**UNIVERSIDAD DE EL SALVADOR FACULTAS DE CIENCIAS ECONÓMICAS ESCUELA DE CONTADURÍA PÚBLICA**

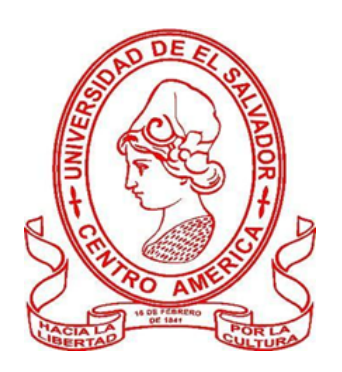

"SISTEMATIZACIÓN DE PAPELES DE TRABAJO EN LA EJECUCIÓN DE AUDITORÍAS DE GESTIÓN REALIZADAS POR LA SECCIÓN DE VERIFICACIÓN DETERMINATIVA DE LA DGII, EN CUMPLIMIENTO CON LA NIA 220 Y 230"

# **TRABAJO DE INVESTIGACIÓN PRESENTADO POR:**

JONATHAN ALEXANDER PANIAGUA MARROQUÍN

**PARA OPTAR AL GRADO DE:**

LICENCIATURA EN CONTADURÍA PÚBLICA

OCTUBRE, 2022

San Salvador, El Salvador, Centroamérica

# **AUTORIDADES UNIVERSITARIAS**

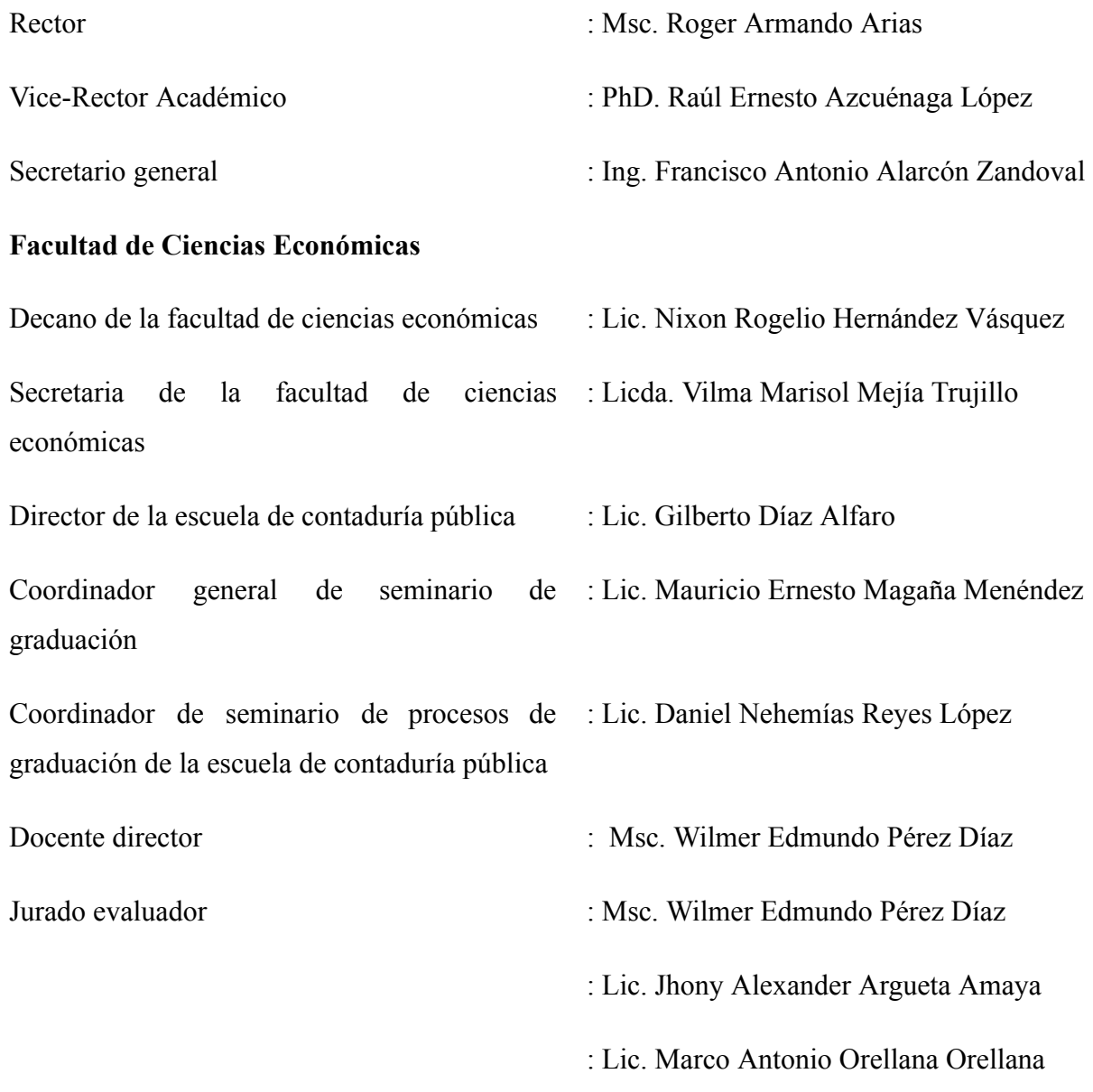

# AGRADECIMIENTOS

*Caminante, no hay camino, se hace camino al andar. Antonio Machado*

A todos los que me apoyaron durante el presente trabajo. Gracias.

# **ÍNDICE**

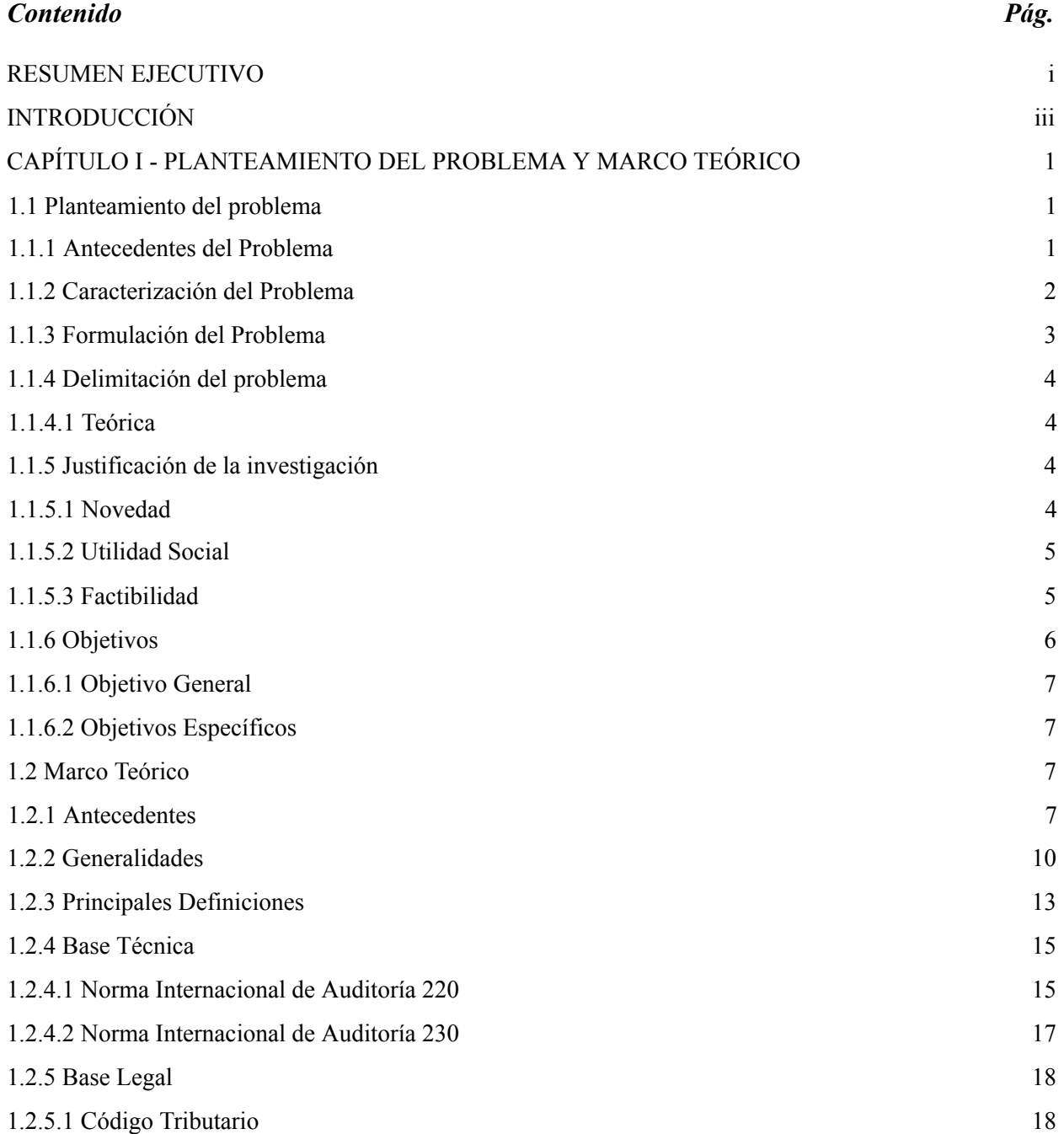

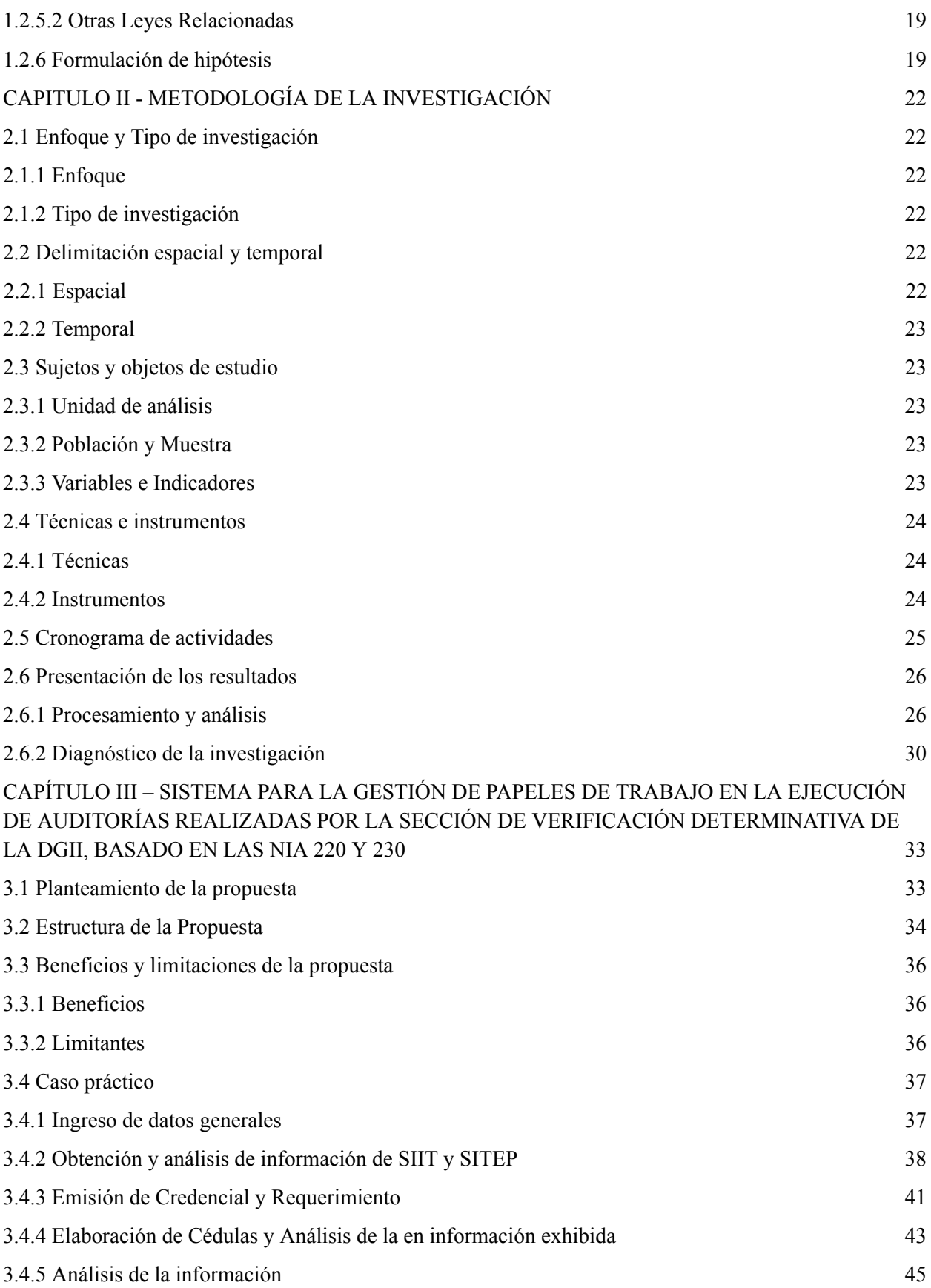

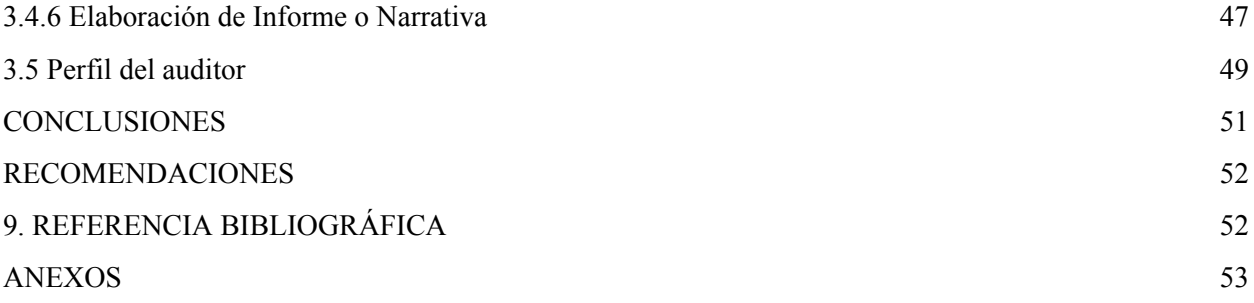

### **ÍNDICE DE TABLA**

Tabla 1: Presupuesto de gastos para el trabajo de investigación Tabla 2: *Categoría de [Funciones](#page-21-0) de Excel* Tabla 3: *Ventajas de Excel en los procesos de [auditoría](#page-22-0)* Tabla 4: *Detalle de [principales](#page-31-1) impuestos internos.* Tabla 5: *[Cronograma](#page-36-1) de actividades. Tabla 6: Análisis de respuestas a [cuestionario](#page-37-2)* Tabla 7: *Cédulas automáticas en al momento de cargar [información](#page-58-0)* Tabla 8: *Cédulas que se actualizan en el momento de su [elaboración](#page-59-1)*

## **ÍNDICE DE ILUSTRACIONES**

- Figura1: *[Pronunciamientos](#page-19-0) emitidos por IAASB*
- Figura 2: *Etapas del proceso de auditoría*

Figura 3: *Facultades de la [Administración](#page-29-0) Tributaria*

Figura 4: *Esquema gráfico de la [propuesta](#page-47-0)*

#### **INDICE DE ANEXOS**

ANEXO 1 SOLICITUD DE [INFORMACIÓN](#page-67-0) A MINISTERIO DE HACIENDA ANEXO 2 AMPLIACIÓN DE PLAZO PARA PETICIÓN DE [INFORMACIÓN](#page-68-0) MH ANEXO 3 RESPUESTA PETICIÓN DE [INFORMACIÓN](#page-69-0) MH ANEXO 4 FORMATO DE INFORMACIÓN CONTENIDA EN CREDENCIAL UTILIZADA SVD-MH

# ANEXO 5 FORMATO INFORMACIÓN CONTENIDA EN [REQUERIMIENTO](#page-74-0) UTILIZADO SVD-MH

#### **RESUMEN EJECUTIVO**

Los constantes cambios en los procesos de información retan al auditor a adaptarse para poder desempeñar los encargos de auditoría. Además, sin importar el área en que se ejerza la auditoría, las modificaciones afectan directamente al trabajo del examen de auditoría.

En función de los requerimientos técnicos que contempla la Norma Internacional de Auditoría N° 220 "Control de Calidad de la Auditoría de Estados Financieros" que se refiere a las responsabilidades del auditor en los procedimientos de control de calidad de una auditoría de estados financieros, así como a las responsabilidades del revisor de control de calidad del encargo y la Norma Internacional de Auditoría N° 230 "Documentación de auditoría" a la cual corresponde la preparación oportuna de documentación así como la documentación de los procedimientos de auditoría aplicados y de la evidencia de auditoría obtenida.

Por lo anterior en el desarrollo de la presente investigación se ejecutó con el objeto de elaborar un Sistema Automatizado en Microsoft Excel para el manejo de los Papeles de Trabajo a fin de facilitar a los auditores gestión su trabajo, por medio de una herramienta fácil de utilizar para un auditor con experiencia.

La investigación se realizó mediante el enfoque cualitativo, por medio de un estudio hipotético inductivo, en el cual se analizó la problemática ante la que se encuentran los auditores de gestión de la Sección de Verificación, del Ministerio de Hacienda, al no contar con una herramienta como un Sistema Automatizado para el manejo de los Papeles de Trabajo.

El estudio se dirigió al jefe de la referida Sección, de quien se recopiló la información por medio de una guía de preguntas enfocada a obtener información relacionada al proceso de verificación realizada por los auditores de gestión.

Los resultados obtenidos se sometieron a análisis por medio de tablas a efectos comparar las interrogantes con un resumen de cada una de las respuestas, las cuales fueron analizadas a la luz de la normativa actual.

Se ha realizado un sistema que pretende cumplir con los aspectos importantes de la normativa, en cuanto a la calidad y al manejo de los papeles de trabajo junto con las principales cédulas de trabajo; que

permita organizar y manejar la información y documentación, obtenida durante un examen de auditoría de gestión. Adicionalmente, se desarrolló un caso práctico a efecto de ejemplificar el funcionamiento del sistema creado.

En consecuencia con lo anteriormente escrito, se concluye que la Sección en análisis no contaba con un sistema que le permitiera ordenar la información obtenida de los formularios en poder la Administración Tributaria, así como también, de la información exhibida por los contribuyentes durante los estudios de gestión realizados.

Es preciso indicar que se recomienda dar cumplimiento a las disposiciones técnicas contenidas en NIA 220 y 230, así como hacer uso de herramientas que permitan a los auditores realizar su trabajo en un menor período de tiempo, sin que implique disminuir la calidad de las auditorías.

#### **INTRODUCCIÓN**

Los cambios en los negocios y sobre todo en la manera de documentar las transacciones que las empresas realizan, requieren que los contadores públicos se actualicen en relación a los procedimientos y técnicas utilizados para examinar las operaciones de las entidades. El presente trabajo plantea una solución al personal de la Sección de Verificación Determinativa, de la Dirección General de Impuestos Internos, del Ministerio de Hacienda, por medio la creación de una herramienta fácil de usar, la cual consiste en un sistema automatizado para la gestión de los Papeles de Trabajo de auditoría, basado en Microsoft Excel.

El Documento se encuentra dividido en III Capítulos, que a continuación se detallan:

Capítulo I: contiene el análisis de la problemática y el estudio teórico, técnico, legal realizado para dar respuesta a la problemática observada.

Capítulo II: se resume la metodología aplicada durante el desarrollo de la investigación, con la cual, a partir del análisis de la información colectada por medio del instrumento elegido, se procedió a elaborar un diagnóstico que permitió validar la necesidad de la solución propuesta.

Capítulo III: se establece una propuesta de un sistema que ayudará a resolver la problemática planteada, dicha propuesta es presentada por medio de un flujograma; se detallan, además, los beneficios obtenidos de la puesta en práctica de la propuesta y finalmente se ejecuta un caso práctico con el objeto de ejemplificar su uso.

## <span id="page-10-0"></span>**CAPÍTULO I - PLANTEAMIENTO DEL PROBLEMA Y MARCO TEÓRICO**

### <span id="page-10-1"></span>**1.1 Planteamiento del problema**

#### <span id="page-10-2"></span>**1.1.1 Antecedentes del Problema**

La Sección de Verificación Determinativa del Departamento de Gestión Tributaria de la Dirección General de Impuestos Internos del Ministerio de Hacienda, fue creada con el objeto de practicar revisiones masivas de cumplimiento de las obligaciones tributarias por parte de los contribuyentes.

En el Plan Operativo Anual de 2020 (Ministerio de Hacienda, 2020) se estimó que se programarían 771 casos de gestiones y 24 de Fiscalización, para un grupo de 18 auditores, es decir que debieron trabajar en promedio 43 casos de gestión y al menos uno de fiscalización por auditor durante el año. Para los casos de gestiones se programaron 56 horas de trabajo, un corto periodo de tiempo en contraste con el tiempo asignado a los casos de Fiscalización, ya que estos últimos son ejecutados en un plazo de 300 horas de trabajo.

Desde el inicio en la Sección de Verificación Determinativa los Papeles de Trabajo (en adelante PT) utilizados para documentar la asignación de revisión y control fueron elaborados de forma manual, luego con el paso del tiempo se han ido incorporando equipos de cómputo para la elaboración y control de los PT, logrando así que a la fecha, el total del personal que integra la referida sección cuente con equipo informático.

No obstante lo anterior, aún se carece de un sistema que genere de forma automática los PT a partir de la información disponible en el Sistema Integrado de Información Tributaria (SIIT) y la proporcionada por los contribuyentes durante las revisiones.

Otro aspecto importante es que, en diciembre de 2020, debido a necesidades internas de la Dirección General de Impuestos Internos, se trasladaron 13 auditores para cubrir las necesidades de personal en las diferentes fiscalizadoras de la Dirección, reduciendo el equipo de trabajo a 5, posteriormente se incorporaron 3 auditores, alcanzando así un número actual de ocho empleados. Para poder complementar la Dirección General de Impuestos Internos consideró a bien incorporar un grupo de 3 jóvenes becarios para apoyar al trabajo de auditores, no obstante, la labor de estos últimos es colaborar al trabajo de los auditores.

## <span id="page-11-0"></span>**1.1.2 Caracterización del Problema**

Para suplir la necesidad de ordenar la información, los auditores generan sus PT auxiliándose de un software multipropósito como lo es Excel, extrayéndola de cada uno de los formularios que los contribuyentes hayan presentado durante el estudio que se les practique o de la reportada por terceros a la Administración Tributaria. Esto se convierte en una limitante para el personal que no cuenta con un conocimiento avanzado de dicho programa, ya que además de la dificultad de extraer la documentación de cada uno de los formularios, deben de realizar varios procesos para ordenar los datos obtenidos.

Por otra parte, las gestiones que se realizan en la Sección de Verificación Determinativa, en adelante la Sección, han incrementado en número, así como también en forma; esto obedece a que las empresas han modificado sus procesos para el registro de las operaciones. Ante tal situación, se vuelve un problema tener que elaborar de forma manual los PT, pues se invierte una cantidad considerable de tiempo para obtener y ordenar la información disponible en los sistemas del Ministerio.

La sistematización de los procesos de información ha contribuido al fortalecimiento y desarrollo de las sociedades; no obstante el país y en particular el Ministerio de Hacienda, ha descuidado la actualización de sus procesos de revisión, al no contar con un sistema apropiado para el manejo de los PT; contribuye también, la escasez de recursos económicos que ha caracterizado a las instituciones Estatales durante las últimas décadas y la orientación de las prioridades en las políticas públicas por parte de los gobiernos neoliberales. Además, los softwares existentes en el mercado actual, no satisfacen la necesidad institucional debido a que generalmente son desarrollados con un enfoque financiero, muy diferente de las necesidades fiscales.

La falta de un sistema que permita automatizar la elaboración, control y custodia de los PT durante una revisión, afecta directamente el desempeño del trabajo por parte de los Auditores de la Sección, así como también, entorpece los procesos de peticiones de los contribuyentes interesados en solventar alguna situación con el fisco, además de ralentizar el proceso de recaudación fiscal.

#### <span id="page-13-0"></span>**1.1.3 Formulación del Problema**

El manejo de los Papeles de Trabajo es parte importante dentro de un proceso de auditoría, sobre todo en una institución estatal de suma importancia como lo es el Ministerio de Hacienda, en ese sentido carecer de una herramienta adecuada para el manejo de la información genera un desgaste innecesario del tiempo de los Auditores de la Sección, así como también, de atraso en la recaudación de impuestos que es una de las labores principales de dicha institución, por lo tanto, lo anterior llevó a hacerse la siguiente pregunta:

¿En qué medida el no contar con un Sistema para la gestión de los Papeles de Trabajo en la ejecución de los procesos de Auditoría afecta el trabajo de los Auditores de la Sección de Verificación Determinativa de la Dirección General de Impuestos Internos?

## <span id="page-13-1"></span>**1.1.4 Delimitación del problema**

## <span id="page-13-2"></span>**1.1.4.1 Teórica**

La investigación se enfocó en el área de auditoría fiscal y las técnicas asistidas por ordenador, particularmente en el uso de tecnologías de bajo costes disponibles para el manejo de información; para esto, se utilizó durante el desarrollo de la presente los documentos relacionados al tratamiento tributario y contable aplicable para el registro de las operaciones de las empresas en el país, la normativa nacional e internacional para ejecutar el encargo de auditoría y finalmente la relacionada a la creación y manejo de bases de datos utilizando Microsoft Excel.

### <span id="page-14-0"></span>**1.1.5 Justificación de la investigación**

#### <span id="page-14-1"></span>**1.1.5.1 Novedad**

No se cuenta con un programa informático que permita a los auditores de la Administración Tributaria analizar la información presentada por los contribuyentes de manera sistemática. Además, desde principios de enero de 2021 dicha institución empezó de requerir a los contribuyentes mayor detalle sobre las operaciones reportadas en los formularios de declaraciones; en ese sentido, la cantidad de información disponible para los auditores aumentó por lo que contar con herramientas para el manejo y uso de bases de datos se volvió una necesidad para los profesionales que se desempeñan en la Sección.

#### <span id="page-14-2"></span>**1.1.5.2 Utilidad Social**

La entidad beneficiada principalmente es la Sección de Verificación Determinativa del Departamento de Gestión Tributaria de la Dirección General de Impuestos Internos del Ministerio de Hacienda, ya que se le diseñó una herramienta para elaborar los PT para las Auditorías de Gestión de acuerdo a estándares nacionales e internacionales. Además, se benefició, el personal en general que integra dicha sección, pues dicho sistema permite ejecutar el trabajo asignado evitando procesos que consumen una cantidad considerable de tiempo. Finalmente, la población en general, ya que del buen funcionamiento de las instituciones estatales depende el bienestar de la sociedad salvadoreña.

#### <span id="page-15-0"></span>**1.1.5.3 Factibilidad**

Esta investigación fue definida por las fuentes de información disponibles, recursos y tiempo. Se contó con información emitida por entes regionales e internacionales que realizan auditorias asistidas con equipo de cómputo que garantizan la razonabilidad de las cifras presentadas en las declaraciones de impuesto por parte de los contribuyentes.

#### **De campo**

Principalmente se trabajó con la unidad de análisis, sin embargo, se consideró además la opinión de los profesionales de la Administración Tributaria que se desempeñan en la Sección de Verificación Determinativa, a los cuales se accedió para conocer su opinión y experiencia en el campo.

#### **De recursos financieros y materiales**

El desarrollo del presente trabajo se realizó con recursos propios tales como monetarios, tecnológicos y otros insumos necesarios para la consolidación y materialización del resultado de la investigación.

Considerando que durante la realización de la investigación hay erogaciones financieras, se ha detallado un presupuesto con los posibles gastos en el proceso de investigación, tal como se establece en la Tabla 1. Además, se utilizó el equipo informático siguiente:

- 1 Computadora Laptop
- Impresora
- Teléfono Celular

## **Tabla 1**

## *Presupuesto de gastos para el trabajo de investigación*

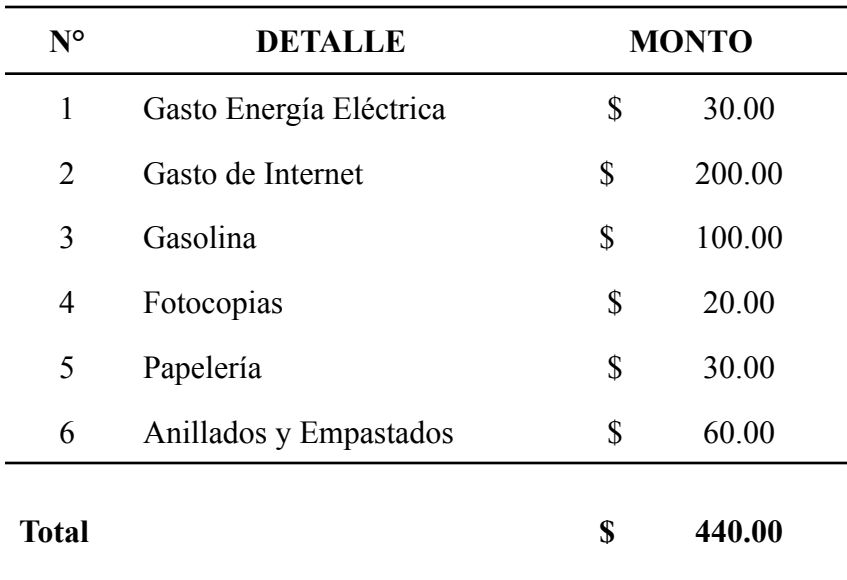

## <span id="page-16-0"></span>**1.1.6 Objetivos**

Se establecieron los objetivos siguientes para la presente investigación.

## **1.1.6.1 Objetivo General**

Elaborar un Sistema Automatizado en Microsoft Excel para el manejo de los Papeles de Trabajo en las Auditorías de Gestión realizadas por el personal destacado en la Sección de Verificación Determinativa de conformidad con la NIA´s 220 y 230.

#### <span id="page-16-1"></span>**1.1.6.2 Objetivos Específicos**

● Investigar acerca de las técnicas de auditoría asistidas por computador para establecer cómo se pueden aplicar tecnologías de bajo coste para la ejecución de un encargo de auditoría.

- Analizar el proceso de auditoría de gestión realizada por el personal de la Sección de Verificación Determinativa.
- Identificar las fuentes de información interna y externas para la elaboración de los Papeles de Trabajo en una Auditoría de Gestión.

## <span id="page-17-0"></span>**1.2 Marco Teórico**

#### <span id="page-17-1"></span>**1.2.1 Antecedentes**

#### **La auditoría de gestión**

El Ministerio de Hacienda es la institución encargada del control de las finanzas estatales, para desarrollar su fin ha creado la Dirección General de Aduanas y la Dirección General de Impuestos Internos; siendo esta última, la encargada de desarrollar y verificar el proceso de recaudación de impuestos causados internamente en el país. Para lograr su cometido, la Dirección General de Impuestos Internos, ha creado la Subdirección General de Grandes Contribuyentes, la Subdirección General de Medianos Contribuyentes, la Subdirección General de Otros Contribuyentes y el Departamento de Gestión Tributaria.

El Departamento de Gestión Tributaria, se compone por Planes Extensivos, Análisis Documental, Devolución Renta y la Sección de Verificación Determinativa.

La Sección de Verificación Determinativa fue creada con el objeto de realizar las auditorías, para gestionar el pago de los tributos por parte de los contribuyentes sin realizar procesos complejos de auditoría fiscal que incurran en un desgaste de tiempo y recursos para la Administración Pública.

La documentación del proceso de auditoría de gestión se realiza por medio de Papeles de Trabajo e informes internos o narrativas, los cuales se elaboran de acuerdo a lo establecido en el Instructivo de Trabajo y el Manual de Fiscalización.

## **Antecedentes de la auditoría en El Salvador**

En el país la auditoría se rige a nivel técnico de acuerdo a la normativa técnica internacional pronunciada por el IAASB (Consejo de Normas Internacionales de Auditoría y Aseguramiento, por sus siglas en inglés – en adelante IAASB), de acuerdo a la adopción establecida en la resolución emitida por el Consejo de Vigilancia de la Profesión de la Contaduría Pública y Auditoría. (CVPCPA, 1999) . En la Figura 1 se muestran los principales pronunciamientos emitidos por IAASB para la normalización del trabajo de auditoría.

#### <span id="page-19-0"></span>**Figura 1:**

*Pronunciamientos emitidos por IAASB*

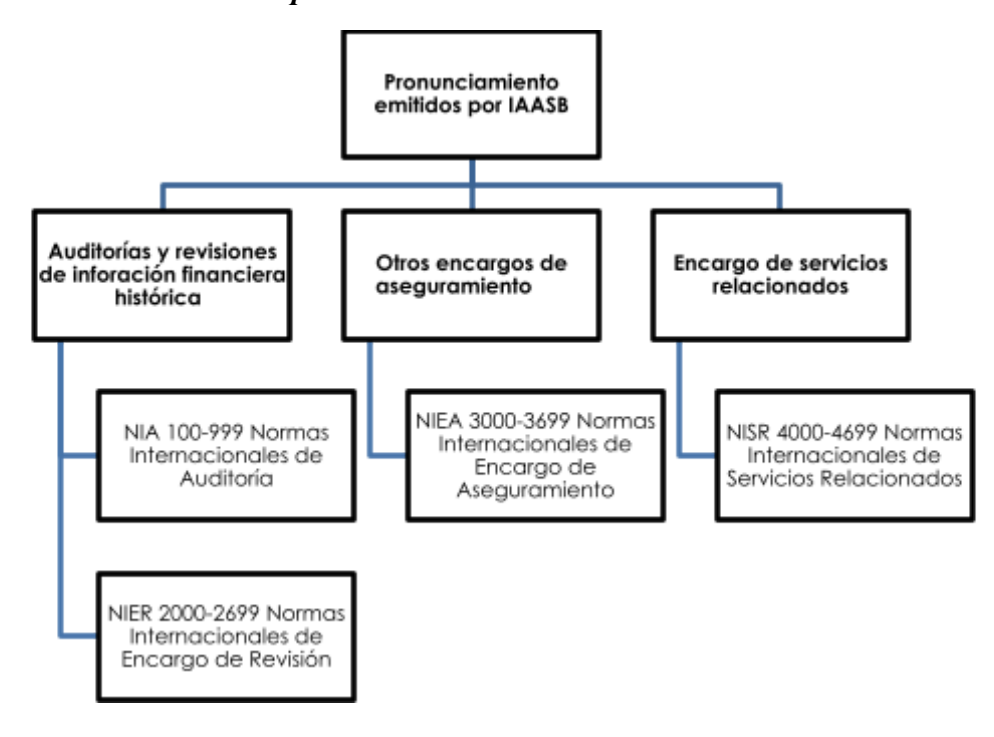

Fuente: Manual de Pronunciamientos Internacionales de Control de Calidad, Auditoría, Revisión, Otros Encargos de Aseguramiento y Servicios Relacionados.

## **Antecedentes de Microsoft Excel**

Microsoft Excel es una aplicación que se basa en una Hoja de Cálculo con una serie de herramientas gráficas, tablas dinámicas y un lenguaje de programación conocido como Visual Basic, desde su lanzamiento en 1985 ha sido parte integral de las aplicaciones utilizadas en las oficinas. (Notatecnologica)

El avance en los procesos de información ha sido clave para el control de los países, sin embargo, el Ministerio de Hacienda no ha sabido canalizar la información disponible en los

sistemas informáticos para generar de forma automatizada los PT de auditoría con los recursos disponibles.

#### <span id="page-20-0"></span>**1.2.2 Generalidades**

## **La Auditoría de Gestión**

El principal objetivo de la fiscalización es comprobar el incumplimiento de los contribuyentes para poder forzarlos a cumplir con las obligaciones tributarias, las cuales son ejecutadas a efectos de garantizar el interés fiscal del Estado y de los contribuyentes, sin embargo, la ejecución de los procesos de fiscalización y control, conlleva un gasto considerable de recursos para la institución, razón por la cual, el código tributario considera procesos de inspección y control, a efectos de cumplir con el fin de recaudar impuestos invirtiendo menos recursos, siempre en concordancia al marco tributario del país.

#### **Funciones de Excel aplicables a la auditoría**

Ms Excel se caracteriza por ser un software versátil, el cual se puede ajustar a las necesidades de sus usuarios. De acuerdo a sus últimas actualizaciones, las funciones de Excel se pueden clasificar en las categorías (Notatecnologica):, las cuales se enuncian en la Tabla 2.

# <span id="page-21-0"></span>**Tabla 2**

# *Categoría de Funciones de Excel*

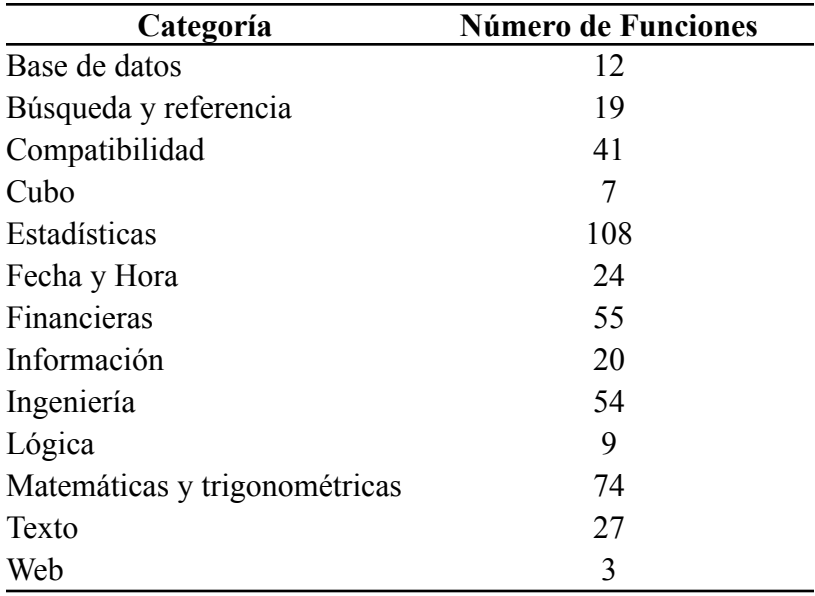

Excel permite la creación, elaboración y seguimiento de una auditoría a través de las hojas del sistema, le permite crear de forma práctica y sencilla los papeles de trabajo y demás documentos útiles, optimizando recursos y generando documentos de fácil entendimiento (Auditool, 2019). En la tabla 3 se muestran las ventajas de Excel para los procesos de auditoría.

## <span id="page-22-0"></span>**Tabla 3**

#### *Ventajas de Excel en los procesos de auditoría*

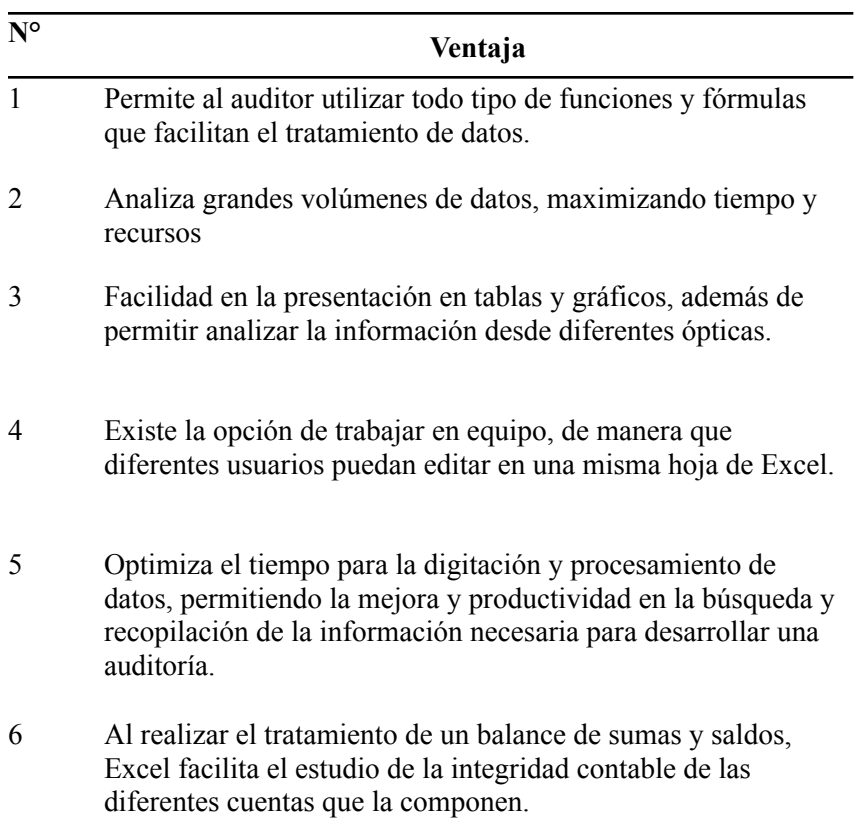

# **Fases de un encargo de la auditoría de acuerdo a las NIA´s**

Los encargos de auditoría realizados por auditores que atiendan las disposiciones establecidas en las NIA´s deben cumplir las etapas descritas en la Figura 2.

Nótese que dentro de la labor de la auditoría de gestión realizada en la sección no hay opción en cuanto a la aceptación del Cliente, esto se debe a que en la organización de la DGII existe la Unidad de Selección de Casos (en adelante USC) que es encargada de seleccionar a los contribuyentes a quienes se les efectuará un estudio.

## **Figura 2**

*Etapas del proceso de auditoría*

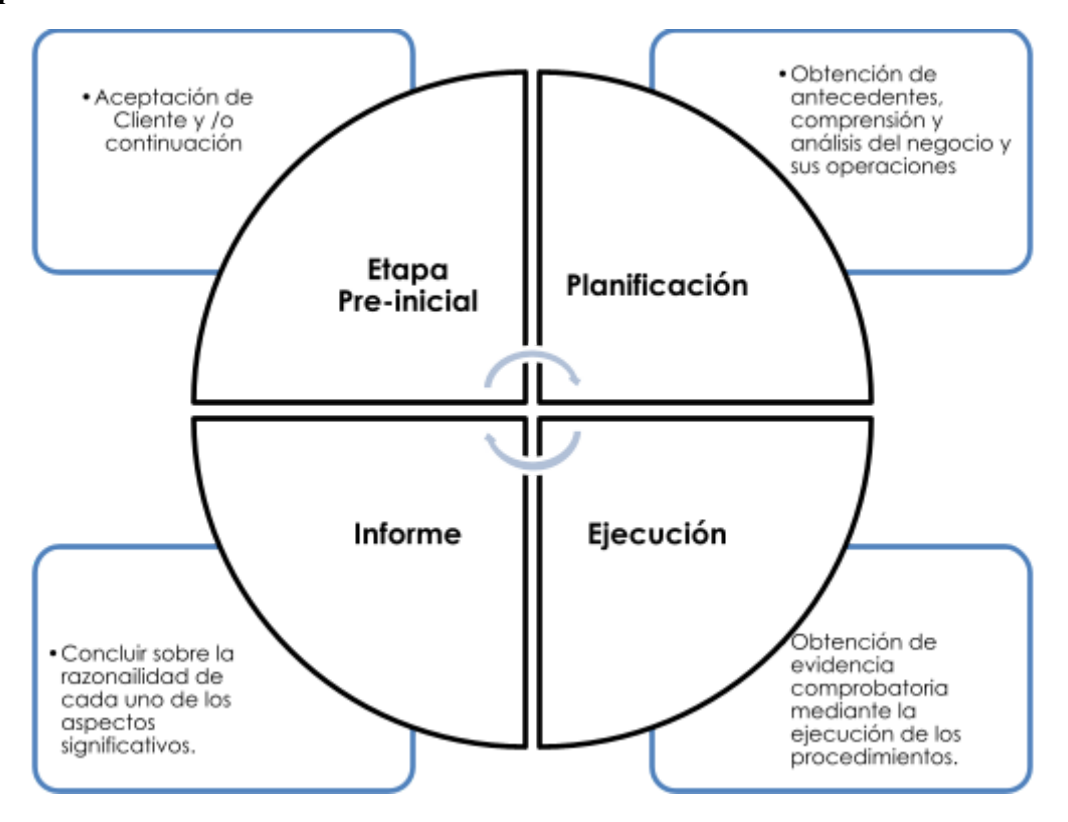

Fuente: Elaboración propia.

## <span id="page-23-0"></span>**1.2.3 Principales Definiciones**

**Sección de Verificación Determinativa**: Sección del Departamento de Gestión Tributaria de la Dirección General de Impuestos Internos del Ministerio de Hacienda encargada de realizar auditorías de gestión.

**Fiscalización:** Actividad preliminar en la cual la Administración Tributaria recoge toda la información interna que tiene en el expediente a su conocimiento, la somete a análisis conforme a la técnica y procedimientos de fiscalización que dispone, incluye tarea estadística sistematizada con métodos precisos de selección y evaluación, concluyendo por archivar o encaminarse hacia la comprobación y determinación (liquidación oficiosa). Tiene como propósito seleccionar y orientar la investigación hacia la comprobación, de ahí que los métodos y medios no deben aplicarse directamente a la determinación de impuestos. (Ministerio de Hacienda, 2021)

**Auditoría de Gestión**: Auditoría realizada por el personal del Ministerio de Hacienda enfocada a gestionar la corrección por parte de los contribuyentes señalados por la Unidad de Selección de Casos, en la cual si se establecen resultados que afectan al interés fiscal, será el contribuyente el quien decidirá corregir de manera voluntaria.

**Unidad de Selección de Casos**: Unidad institucional encargada de diseñar planes de fiscalización y gestión en la Dirección General de Impuestos Internos.

**Sistema Integrado de Información Tributaria (SIIT)**: Sistema Integral de Información Tributaria. Sistema utilizado por la Dirección General de Impuestos Internos del Ministerio de Hacienda para la administración de tributos. (Ministerio de Hacienda, 2021)

**Instructivo de Trabajo (IDT):** documentos internos para el desarrollo de procesos dentro del Ministerio de Hacienda.

**Manual de Fiscalización:** Documento que detalla los procedimientos a seguir durante un proceso de Fiscalización. A diferencia del IDT, este se utiliza únicamente para los procesos de Fiscalización ejecutados por la Dirección General de Impuestos Internos.

**Papeles de Trabajo**: son los documentos en que el Auditor registra los datos e informaciones obtenidas a lo largo de su examen y los resultados obtenidos de las pruebas realizadas, las que le servirán para poder elaborar su informe o dictamen final que deberá presentar a la empresa o entidad. (Alatrista, 2021)

**Macros**: son unos conjuntos de instrucciones que se ejecutan de manera secuencial por medio de una orden de ejecución, claro que una Macro puede invocar a otras, logrando de esta forma obtener operaciones cada vez más complejas. (EXCEL-AVANZADO, 2021)

**Visual Bacic (VB):** Visual Basic es un lenguaje de programación y entorno de desarrollo creado por Microsoft. (TECHLIB, 2008).

#### <span id="page-25-1"></span><span id="page-25-0"></span>**1.2.4 Base Técnica**

#### **1.2.4.1 Norma Internacional de Auditoría 220**

La NIA 220 "Control de Calidad de la Auditoría de Estados Financieros", trata de las responsabilidades del auditor en los procedimientos de control de calidad de una auditoría de estados financieros, además de las responsabilidades del revisor de control de calidad del encargo. En los párrafos posteriores se presentará algunos de los elementos que de acuerdo a la perspectiva técnica es menester conocer (IAASB,2018):

## **a) Responsabilidades de liderazgo en la calidad de las auditorías**

De acuerdo a la citada norma, es el socio quien será el responsable sobre el encargo de auditoría.

#### **b) Requerimientos de ética aplicables**

Durante la realización de un encargo de auditoría el auditor o responsable de la firma debe de garantizar que la independencia no se vea transgredida por su personal, en caso de algún indicio sobre la pérdida de esta, la firma deberá de analizar la situación y deberá de tomar las medidas para corregir.

#### **c) Asignación de equipos a los encargos**

La selección del equipo idóneo para ejecutar un encargo de auditoría, debe será responsabilidad del socio encargado, así como también, en el caso de un experto.

## **d) Realización del encargo**

El revisor del control de calidad del encargo realizará una evaluación objetiva de los juicios significativos realizados por el equipo del encargo y de las conclusiones alcanzadas a efectos de la emisión del informe de auditoría.

## **e) Seguimiento**

Un sistema efectivo de control de calidad incluye un proceso de seguimiento diseñado para proporcionar a la firma de auditoría una seguridad razonable de que sus políticas y procedimientos en relación con el sistema de control de calidad son pertinentes, adecuados y operan eficazmente.

#### f) **Documentación**

El IAASB, establece en la NIA 220 en relación a la documentación que:

El auditor incluirá en la documentación de auditoría:

- ✔ Las cuestiones identificadas en relación con el cumplimiento de los requerimientos de ética aplicables y el modo en que fueron resueltas.
- ✔ Las conclusiones en relación con el cumplimiento de los requerimientos de independencia que sean aplicables al encargo de auditoría, y cualquier discusión relevante con la firma de auditoría que sustente dichas conclusiones.
- $\vee$  Las conclusiones que se hayan alcanzado en relación con la aceptación y continuidad de las relaciones con los clientes, y de encargos de auditoría.
- ✔ La naturaleza, el alcance y las conclusiones de las consultas realizadas en el transcurso de la auditoría.

### <span id="page-27-0"></span>**1.2.4.2 Norma Internacional de Auditoría 230**

La NIA 230 "Documentación de auditoría" trata de las responsabilidades del auditor en la preparación de la documentación de auditoría correspondiente a una auditoría de estados financieros. En los párrafos posteriores se presentarán algunos de los elementos que de acuerdo a la perspectiva técnica es necesario aplicar (IAASB,2018):

#### a) **Preparación oportuna de la documentación de auditoría.**

El primer apartado responde a que la documentación debe estar disponible al momento de consultarse.

# **b) Documentación de los procedimientos de auditoría aplicados y de la evidencia de auditoría obtenida.**

- i. Estructura, contenido y extensión de la documentación de auditoría
- ii. Inaplicación de un requerimiento
- iii. Cuestiones surgidas después del informe de auditoría

### **c) Compilación del archivo final de auditoría**

El auditor reunirá la documentación de auditoría en el archivo de auditoría y completará el proceso administrativo de compilación del archivo final de auditoría oportunamente después de la fecha del informe de auditoría.

# <span id="page-28-0"></span>**1.2.5 Base Legal**

# <span id="page-28-1"></span>**1.2.5.1 Código Tributario**

De acuerdo a lo establecido en el artículo 173 del citado código, la administración tributaria tiene las facultades de fiscalización, inspección, investigación y control, para asegurar el efectivo cumplimiento de las obligaciones tributarias, incluso respecto de los sujetos que gocen de exenciones, franquicias o incentivos tributarios. En el ejercicio de sus facultades la Administración Tributaria podrá especialmente (Legislativa, 2018), ver representación gráfica en Figura 3.

## <span id="page-29-0"></span>**Figura 3:**

#### *Facultades de la Administración Tributaria*

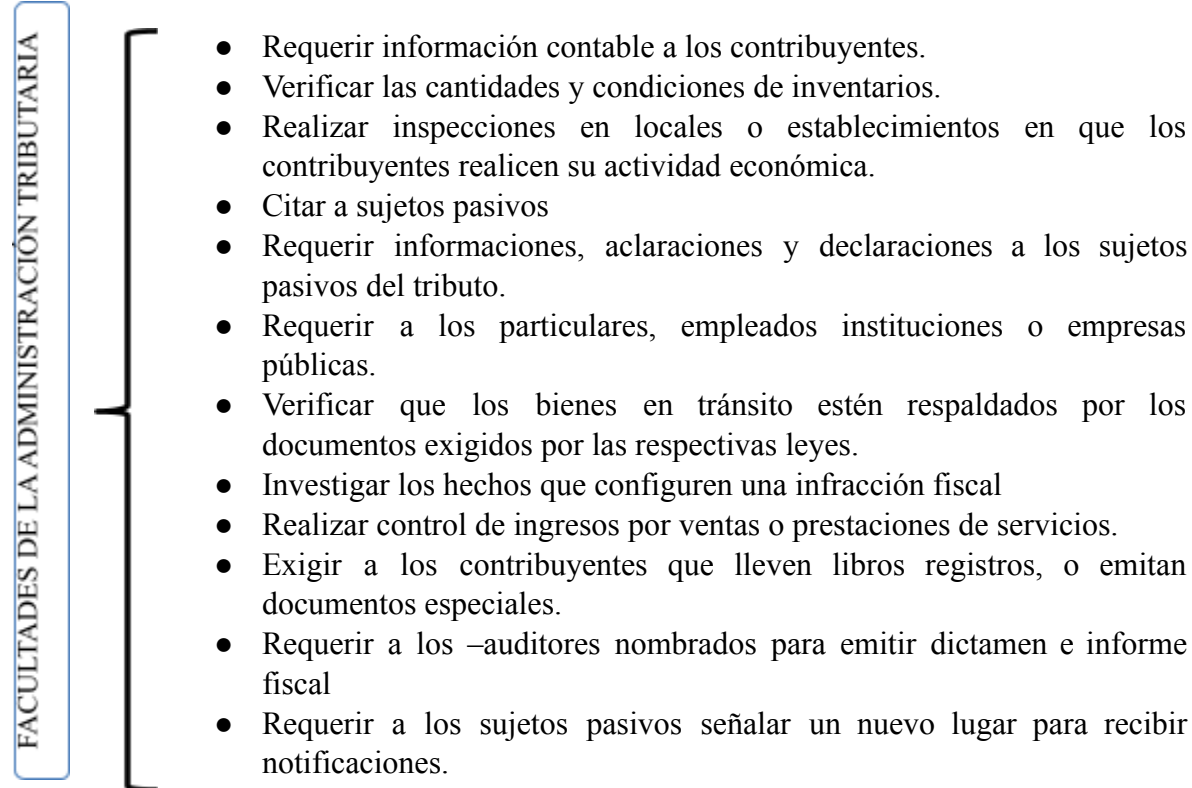

Además, los contribuyentes inscritos en el registro del Impuesto a la Transferencia de Bienes y a la Prestaciones de servicios, estarán obligados a presentar las declaraciones tributarias dentro del plazo indicado aún cuando no dé lugar al pago de impuesto, para presentarlas deberá de realizarlo por medio de los formularios o medios tecnológicos, la información que contendrá la declaración, lugares y plazos donde se debe presentarlas, su contenido y tipo de declaración, se encuentra regulado del artículo 91 al 98 del Código Tributario.

La obligación de llevar contabilidad formal, establecida en los artículos 139 y 143 del código en cuestión, indica que deben llevarse en libros autorizados en forma legal, según la normativa técnica apropiada y complementarse con libros auxiliares que contribuyen a un mejor control de los registros, ya sea manual o sistematizados, cabe destacar que debido a los avances tecnológicos, en materia de costes, de equipo y accesibilidad a nueva formas de llevar registros, son cada vez más frecuentes los sistemas empresariales automatizados.

### <span id="page-30-0"></span>**1.2.5.2 Otras Leyes Relacionadas**

A continuación, la Tabla 4 se presenta un detalle de los impuestos más importantes en relación a impuestos internos:

## <span id="page-31-1"></span>**Tabla 4**

# *Detalle de principales impuestos internos.*

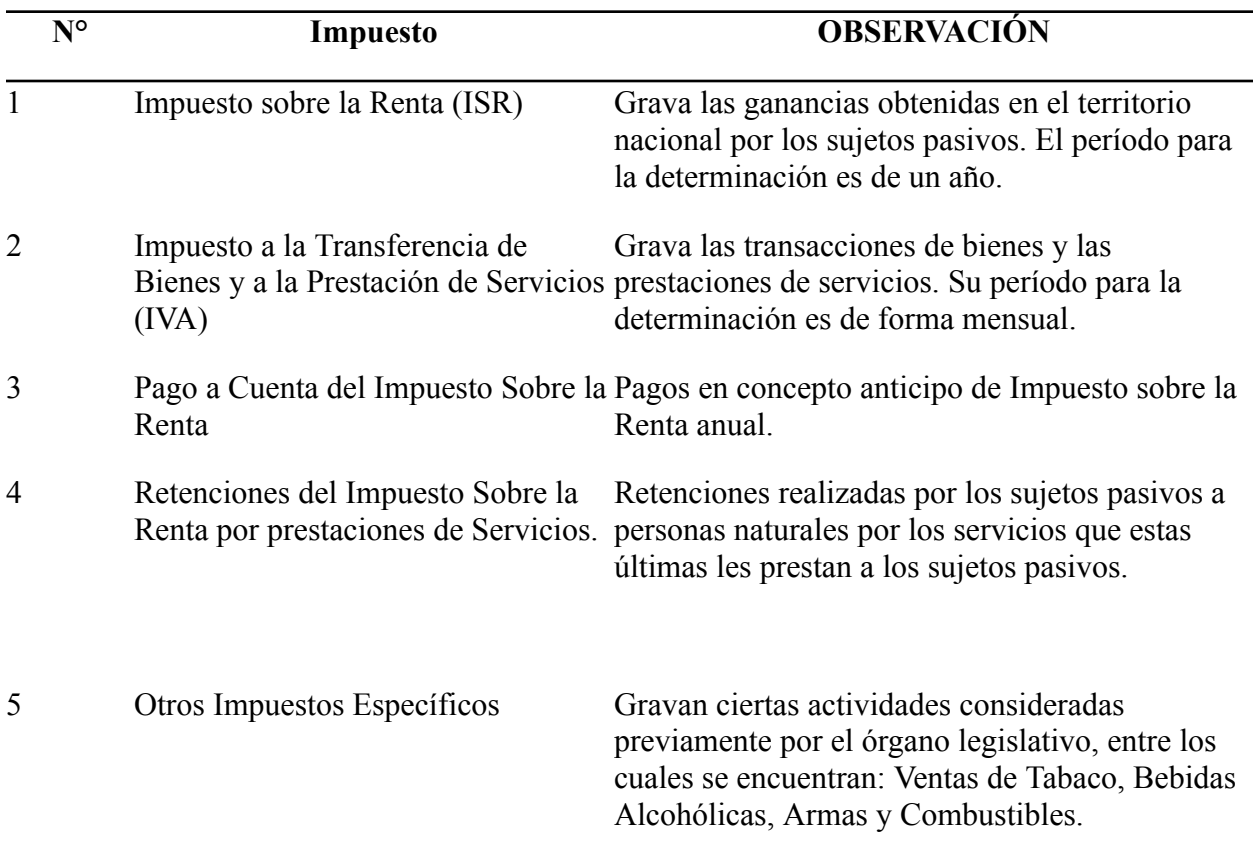

# <span id="page-31-0"></span>**1.2.6 Formulación de hipótesis**

La elaboración e implementación de un Sistema basado en Microsoft Excel para el manejo automatizado de los Papeles de Trabajo de Auditoría en la Sección de Verificación Determinativa de la Dirección General de Impuestos Internos contribuirá a una mejor ejecución de los procesos de auditoría de gestión.

# **CAPÍTULO II - METODOLOGÍA DE LA INVESTIGACIÓN**

#### <span id="page-32-2"></span><span id="page-32-1"></span><span id="page-32-0"></span>**2.1 Enfoque y Tipo de investigación**

## **2.1.1 Enfoque**

El presente trabajo se desarrolló bajo el enfoque cualitativo pues a partir del planteamiento del problema se construyó un marco teórico, de una hipótesis, sometiéndose a prueba y corroborando por qué la elaboración e implementación de un Sistema basado en Microsoft Excel para el manejo automatizado de los Papeles de Trabajo de auditoría, facilita a los auditores de gestión el cumplimiento de los encargos.

### <span id="page-32-3"></span>**2.1.2 Tipo de investigación**

El tipo de estudio hipotético inductivo, en el cual a partir de la observación de las experiencias de hechos particulares para establecer generalización, teniéndose como unidad de análisis el trabajo desempeñado en la Sección de Verificación Determinativa. Además, ya que la investigación supone una hipótesis, se partió de la recolección de datos obtenidos mediante la entrevista realizada al jefe de la Sección de Verificación Determinativa, los cuales fueron la referencia para diseñar un sistema para la elaboración de los Papeles de Trabajo para los procesos de Auditoría de Gestión realizadas en la sección.

#### <span id="page-33-0"></span>**2.2 Delimitación espacial y temporal**

#### <span id="page-33-1"></span>**2.2.1 Espacial**

La investigación se realizó para la Sección de Verificación y Fiscalización Determinativa de la Dirección General de Impuestos Internos del Ministerio de Hacienda, ubicada en el Centro de Gobierno de San Salvador.

#### <span id="page-33-2"></span>**2.2.2 Temporal**

El estudio se desarrolló contemplando la normativa técnica y legal vigente durante el primer semestre de 2022, relacionada con el encargo de auditoría fiscal.

#### <span id="page-33-4"></span><span id="page-33-3"></span>**2.3 Sujetos y objetos de estudio**

## **2.3.1 Unidad de análisis**

La unidad de análisis considerada en la investigación fue el jefe de la Sección de Verificación Determinativa, de la Dirección General de Impuestos Internos del Ministerio de Hacienda. Se consideró debido a que él es el responsable del trabajo de auditoría, de su desempeño y de los informes que se elaboran en la referida sección.

## <span id="page-33-5"></span>**2.3.2 Población y Muestra**

El universo sujeto a estudio estuvo integrado por el jefe de la Sección de Verificación Determinativa quien es el responsable administrativo y de operaciones de la referida sección. En ese sentido se analizó al cien por ciento del universo sujeto a estudio.

### <span id="page-34-0"></span>**2.3.3 Variables e Indicadores**

En el desarrollo de la investigación, se estableció como variable independiente: La elaboración e implementación de un Sistema basado en Microsoft Excel para la gestión de los Papeles de Trabajo de Auditoría; y como variable dependiente: afecta el trabajo de los auditores de la Sección de Verificación Determinativa de la Dirección General de Impuestos Internos.

Los indicadores se presentan a continuación:

## **Indicadores variable independiente**

- Estructuración del sistema para la gestión de PT.
- Estandarización de los procesos de ejecución y revisión.
- Determinación de contenido de los PT.
- Identificación de archivos complementarios.
- Jerarquización de la información utilizada.

#### **Indicadores variable dependiente**

- Acortamiento en el proceso de ejecución de auditoría de gestión.
- Minimización de Riesgo de Error de Auditoría al momento de ejecutar las auditorías de gestión.
- Reducción de tiempo en horas hombre aplicados a los exámenes de auditoría de gestión.
- Cumplimiento de metas de casos.
- Tiempo para aprovechar y mejorar las producciones de recaudación.
- Optimización de uso de la información disponible en los sistemas de la Administración Tributaria.

# <span id="page-35-0"></span>**2.4 Técnicas e instrumentos**

# <span id="page-35-1"></span>**2.4.1 Técnicas**

La técnica utilizada para la recolección de la información fue la entrevista dirigida al jefe de la sección.

# <span id="page-35-2"></span>**2.4.2 Instrumentos**

Para la recolección de información se optó por la utilización de un cuestionario previamente elaborado.
## **2.5 Cronograma de actividades**

## **Tabla 5:** *Cronograma de actividades.*

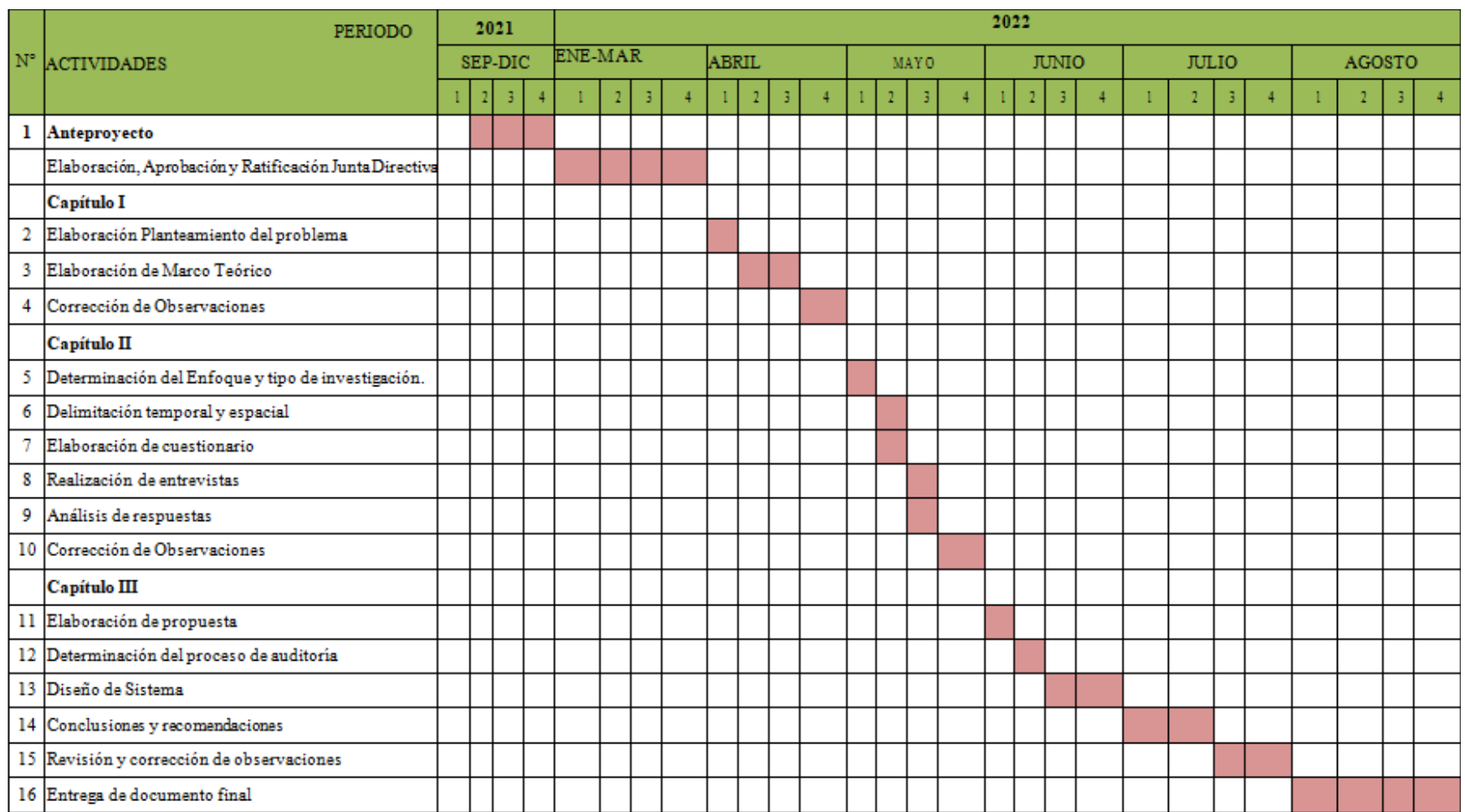

#### **2.6 Presentación de los resultados**

#### **2.6.1 Procesamiento y análisis**

Para procesar las respuestas obtenidas mediante la entrevista, se utilizó un sistema informático que permitiera elaborar tablas para comparar las preguntas, junto con un resumen de cada una de las respuestas para finalmente agregar un análisis a cada respuesta. Como resultado de lo anterior se realizó el diagnóstico para establecer un resumen de la problemática. A continuación en la Tabla 6, se presenta el análisis a las respuestas del entrevistado:

## *Tabla 6*

## *Análisis de respuestas a cuestionario*

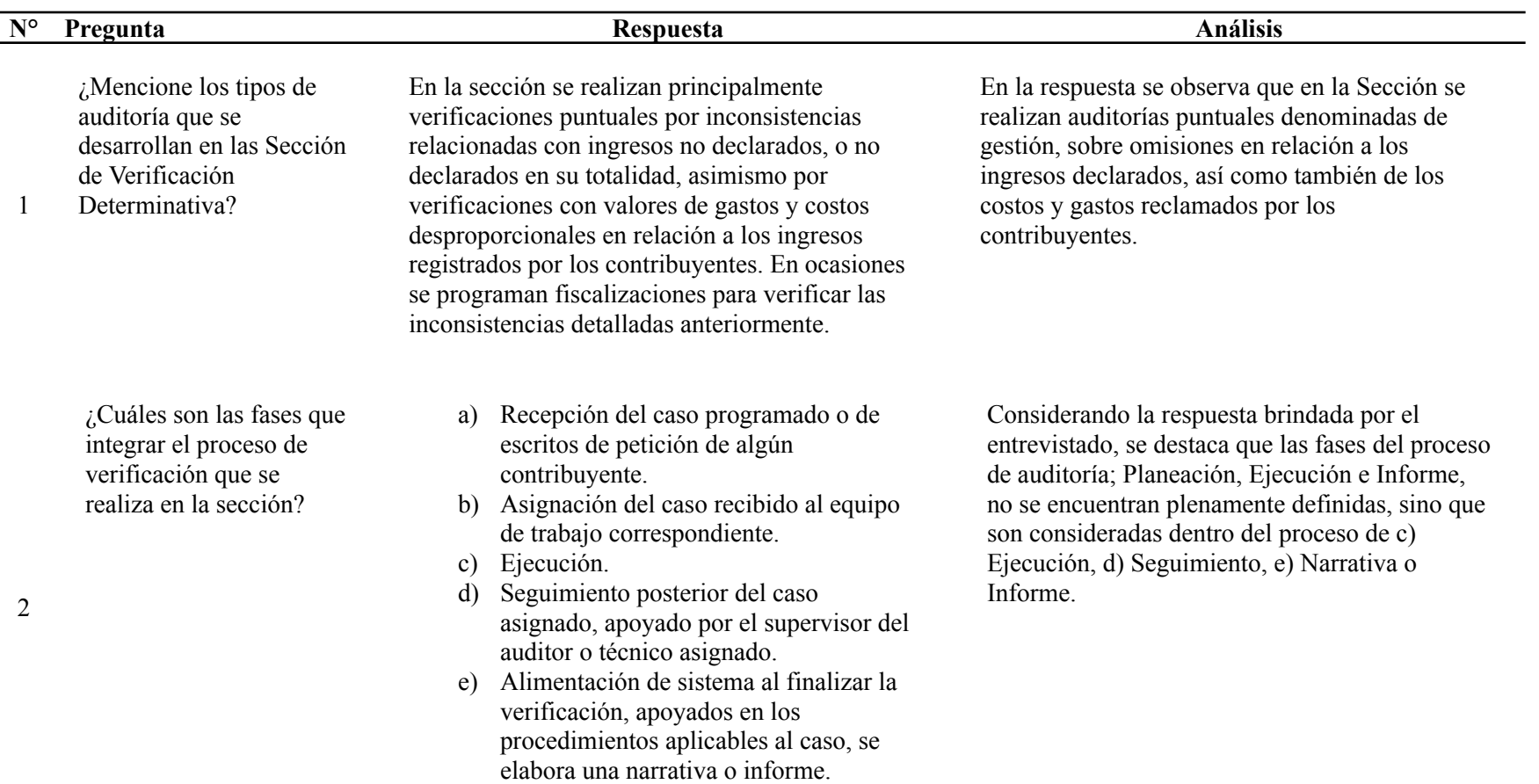

Posterior se cierra el caso a nivel de sistema, subiendo en dicho sistema los documentos que se generen en la verificación.

Si el caso se programó o se originó por una petición interna o externa, se remite la respuesta donde corresponda.

En vista que se debe cumplir las instrucciones de trabajo, todas las etapas son importantes.

No se ha determinado una etapa que sea más importante sobre las demás.

Es de mucha importancia, en vista que es la evidencia del desarrollo de los procedimientos realizados por el técnico o auditor, en la verificación de las inconsistencias que se han programado, o en atender lo peticionado por un contribuyente, ya sea que proceda o no.

Bueno, los casos que se asignan siempre se asocian a un plan específico, de los cuales varían según su origen, sin embargo, los casos que mayormente se gestionan tienen asignados 56 horas, de las cuales el 85% son del auditor y el restante 15% corresponde al supervisor. Cada técnico o auditor contratado se les capacita para saber cuánto tiempo dispone por el caso que se le asigna, además de poder visualizarlo en el expediente electrónico del caso.

En la respuesta se observa que la importancia de los Papeles de Trabajo radica en obtener evidencia suficiente y apropiada para cumplir con el encargo.

En la respuesta se observa que los auditores de gestión no cuentan con tiempos definidos para cada una de las fases del proceso de auditoría, si no que se rigen únicamente por las horas asignadas a los casos, quedando el tiempo definido de la siguiente manera: tiempo disponible para la revisión de 56 horas, de las cuales 48 corresponden al auditor y 8 al supervisor.

¿De la respuesta anterior cuál etapa considera que es más importante para el desarrollo de un examen de auditoría?

¿Por qué?

¿Cuál es la importancia asignada a elaboración de los Papeles de Trabajo en los procesos de verificación que se realizan en la sección?

> ¿Cuánto tiempo dispone el auditor para cada una de las etapas del proceso de auditoría?

3

4

¿Cómo se documenta

cada etapa del proceso de auditoría?

6

¿En qué momento del desarrollo de la auditoría considera adecuada la elaboración de los Papeles de Trabajo?

7

8 ¿Cuáles son los riesgos fiscales de elaborar incorrectamente los Papeles de Trabajo?

9 ¿Describa el proceso de elaboración de los Papeles de Trabajo?

Bueno, con los papeles de trabajo, elaborados en Excel. Además, se consideran las pruebas que aporta todo contribuyente, y las que recolecta el auditor, y si fuere aplicable se emitirá el Informe de la verificación realizada. Todo lo anterior se sube al sistema de gestión de casos.

Desde que se inicia el caso, aunque no existe un orden especifico. Algunos auditores lo hacen con cedulas narrativas de las generalidades del caso, plasmando el objetivo de la programación del caso y los datos principales del contribuyente asignado. Posteriormente se elaboran los documentos siguientes:

a) Credencial o Auto

b) Cédulas de Trabajo

- c) Narrativa o Informe
- d) Auto de Respuesta (si aplica)

Bueno, serían variados, pero pienso que dependerá el tipo de verificación que se haga en cada caso asignado, los más relevantes pueden ser no considerar operaciones gravadas para efectos de los impuestos u omitir revisar costos y gastos improcedentes.

Una vez asignado el caso el auditor debe de revisar el motivo de la programación y después elabora la Credencial o el Auto, luego el auditor

Según la respuesta el entrevistado únicamente se manifestó sobre la etapa de ejecución del proceso de auditoría, la cual se documenta mediante cédulas de trabajo e imágenes escaneadas de documentos proporcionados por los contribuyentes, los cuales son subidos al sistema.

A partir de la respuesta anterior se observa que no existe un tiempo específico para la elaboración de los PT´s, sin embargo, se observa los elementos que deben tener los expedientes de trabajo, los cuales son:

- a) Credencial o Auto
- b) Cédulas de Trabajo
- c) Narrativa o Informe
- d) Auto de Respuesta (si aplica)

Los principales riesgos al momento de elaborar los PT´s consisten la omisión del pago de impuestos, debido a que no se determinó correctamente durante la revisión.

Generalmente se elaboran en el siguiente orden los documentos:

a) Credencial o Auto

debe obtener la información de las declaraciones y de los informes del sistema, para después realizar visitas y hacer verificación documental de las operaciones y finalmente se realiza la narrativa o informe.

Bueno, si lo vemos desde un punto de vista que se implementaría como sistema, el cual podría pensarse que se diseñará de la forma que los papeles estarán disponibles y para todo tipo de estudio o verificación; que todos los papeles de trabajo estuvieren vinculados, que tengan la facilidad de imprimirse o convertirse en formato

PDF, etc.

- b) Cédulas de Trabajo: a partir de la información disponible en sistema y posteriormente con la colectada de la documentación física o de la información brindada por el contribuyente.
- c) Narrativa o Informe

Para el jefe de la Sección contar con un sistema para la elaboración automática de los PT´s es o convertir a formatos PDF.

importante debido a que además de agilizar los procesos de revisión, podrían vincularse para la supervisión y obtener facilidad para imprimirse

La Sección no cuenta con una guía propia para la realización de las auditorías de gestión. Para realizar dichas auditorías, se parte del criterio que tiene cada auditor y supervisor. Quedando manifiesto que no existe uniformidad en el desarrollo del trabajo.

Se observa que la Sección no ha establecido un requisito de conocimiento en materia de tecnologías de información.

¿Considera que es importante contar con un sistema para la elaboración de los Papeles de Trabajo? ¿Por qué?

¿Considera que el manual de fiscalización del Ministerio de Hacienda proporciona suficiente guía para la elaboración y manejo de los Papeles de Trabajo? ¿Por qué?

¿Cuáles son los requisitos de conocimiento en Fiscalización sirve como guía, para todo estudio tributario, pero se encuentra diseñado para casos con mayor complejidad programados únicamente en las fiscalizadoras con más de 350 horas. En la sección existen actualmente tres grupos integrados por cuatro auditores cada uno, de los cuales se deja a discreción de cada grupo la elaboración de los papeles de trabajado.

En lo particular pienso que el Manual de

No hay requisitos que cumplir es libre, siempre y cuando se mantenga o no exista riesgo de la

10

11

12

tecnologías de información para el personal que integra la sección? ¿Cuáles son las fuentes

de información que dispone el cuerpo de auditores para la elaboración de los Papeles de Trabajo en las auditorías de gestión?

> ¿Cuáles beneficios obtendría la Sección al tener un sistema para elaborar de forma automatizada los Papeles

de Trabajo?

¿El cuerpo de auditores de la Sección de Verificación Determinativa utilizaría el sistema que se elaborará como fruto de la presente investigación?

confidencialidad de la información de algún contribuyente.

La principal es la registrada en los diferentes formularios de declaraciones e informes que los contribuyentes presentan a la Administración Tributaria, y de la registrada en sus libros contables, otra fuente es la que se obtiene de los sistemas que posee la institución y que ha sido reportada por terceros.

Pienso que, si habría ventajas para esta Sección, por el momento se advierte que habría estandarización en el proceso interno de esta oficina y posiblemente de funcionar aquí se armonizaría con los formatos entre las Secciones que conforman el Departamento; asimismo se disminuirían los tiempos de elaboración, y habría unificación para su elaboración

Si fuere aplicable para el tipo de trabajo que se desarrollan en la Sección, por supuesto que se implementaría, pero no debería limitarse para esta Sección, debería por lo menos tener aplicabilidad para el Depto. De Gestión Tributaria.

De acuerdo a lo manifestado por el jefe de la Sección la información obtenida para el desarrollo de las auditorías principalmente es la registrada en las declaraciones e informes presentados por parte de los contribuyentes y de terceros, así como también la proveniente de sus registros contables.

De la respuesta anterior se observa que el mayor interés de la sección es disminuir los tiempos para procesar la información y la de estandarizar los procesos de revisión.

Existe un interés en poner en práctica el sistema desarrollado como parte de la presente investigación.

14

15

#### **2.6.2 Diagnóstico de la investigación**

El diagnóstico de la problemática en estudio se realizó a través del análisis de las respuestas a las preguntas plasmadas en el cuestionario dirigido al jefe de la Sección.

El objetivo principal de la entrevista consistió en obtener información respecto a la forma en que se documentan los procesos de auditoría para la verificación de las obligaciones tributarias que se desarrollan en la Sección. Además, los datos fueron analizados considerando las variables en estudio, también se realizó evaluando la confiabilidad y validez de los instrumentos utilizados en la investigación.

Los resultados muestran que la Sección tiene a disposición un manual elaborado por la Dirección General de Impuestos Internos para la ejecución de auditorías donde se establecen los procedimientos de fiscalización y los formatos para las cédulas de trabajo, no obstante, se destaca que dicho manual ha sido diseñado para fiscalizaciones complejas, el cual tiene su aplicación para casos programados con más de trescientas cincuenta horas. Así mismo, como manifestó el jefe de la Sección, las cédulas de trabajo son elaboradas de acuerdo a la experiencia del auditor y no a una guía propia para la Sección, para ello utiliza el sistema Excel de Microsoft de una forma básica para crear sus cédulas de trabajo.

El proceso de la auditoría de gestión parte de la asignación en sistema del caso por parte de la Unidad de Selección de Caso, posteriormente el auditor debe analizar el motivo de la programación, la información registrada en sistema, de las declaraciones e informes presentados por el contribuyente en estudio y la reportada por terceros, luego el auditor debe de elaborar la credencial o auto junto con el requerimiento de información, posteriormente el auditor solicita la

información en formato que pueda proporcionar el contribuyente y establece las pruebas de documentación a verificar.

Además, se constató que los auditores tienen la responsabilidad de elaborar y custodiar los PT durante una auditoría de gestión en su equipo asignado, nótese que a partir del momento de la asignación de los casos a los auditores, deben de elaborarlos, primero analizando las generalidades del motivo de la programación, luego elaborando Credencial o Auto, según fuese el plan, junto con el Requerimiento de información, posteriormente proceden a elaborar las cédulas de trabajo en las cuales vacían la información obtenida de los registros de los contribuyentes, así como también la obtenida del Sistema Integrado de Información Tributaria, finalmente se elabora una narrativa general o un informe interno en el cual establecen los procedimientos realizados y los resultados obtenidos de los exámenes de ejecutados.

Lo anterior evidencia que la Sección bajo estudio carece de sistema para la elaboración y manejo de los Papeles de Trabajo de auditoría diseñado para el tipo de estudios realizados en dicha Sección.

De acuerdo a lo manifestado por el jefe de la sección no existe un perfil definido para la asignación del personal al área de trabajo, lo cual evidencia la necesidad de fortalecer el conocimiento del personal que haya sido educado en carreras distintas a la de contaduría pública, en materia de aplicación de la normativa internacional de auditoría a efectos poder practicarlos en los encargos de auditoría realizados.

Por otro lado, no se observa la existencia de un método que permita la revisión de la calidad de los encargos realizados en la Sección. Finalmente, no existe conocimiento sobre la necesidad del manejo de las tecnologías de información, particularmente para el uso del Excel

como herramienta para el tratamiento en formato digital de la información concerniente a las operaciones de los contribuyentes.

La Dirección de la Sección se muestra interesada en poder contar con un sistema que contribuya a la ejecución de los encargos de auditoría de gestión, asignados a esta oficina.

Por lo tanto, se formuló la propuesta de un Sistema para la Gestión de Papeles de Trabajo para los encargos de Auditoría de Gestión realizadas por la Sección de Verificación Determinativa, basados en la normativa internacional y la legislación tributaría nacional.

## **CAPÍTULO III – SISTEMA PARA LA GESTIÓN DE PAPELES DE TRABAJO EN LA EJECUCIÓN DE AUDITORÍAS REALIZADAS POR LA SECCIÓN DE VERIFICACIÓN DETERMINATIVA DE LA DGII, BASADO EN LAS NIA 220 Y 230**

#### **3.1 Planteamiento de la propuesta**

La creciente disponibilidad de información y la diversidad de fuentes, conllevan a que el auditor de la Sección de Verificación Determinativa valore varios elementos durante una auditoría de gestión.

Para ayudar con lo anterior se ha realizado un sistema que contribuya al manejo de la información y documentación utilizada durante los estudios de gestión realizados por la Sección de Verificación Determinativa basado en la normativa NIA 220 y 230, para verificar el cumplimiento de las obligaciones formales y sustantivas, que permita la elaboración sistemática

de los procedimientos generales en un proceso de auditoría y facilite una revisión posterior para efectos de evaluar la calidad del encargo realizado.

Para probar la efectividad de la propuesta se ha planteado un caso hipotético a efecto de ejemplificar su uso, el cual se detalla a continuación:

En fecha 4 de julio de 2022 la USC ha programado el caso de revisión del Impuesto sobre la Renta correspondiente al ejercicio de 2019, con el número de expediente VEP180012022007, a la contribuyente Lucía Isabel Paniagua, a quien posterior a un análisis de la USC, se observó los vectores siguientes:

- i. Se encuentra omiso en la presentación de la declaración F-11 del ejercicio de 2019
- ii. Le han reportado operaciones en F-930 por \$190,000.
- iii. Le han reportado ingresos en F-987 por \$110,000.

El caso fue asignado al auditor de gestión Andrés Alejandro Meléndez, para que valide o desvirtúe los vectores advertidos por la USC, en período de 56 horas.

### **3.2 Estructura de la Propuesta**

La solución propuesta ha sido elaborada tomando en consideración el funcionamiento actual de la Sección, es decir: parte de la etapa de la asignación hasta el establecimiento de resultados y revisión por parte del supervisor del auditor. Para llevarla a cabo se han identificado las etapas descritas en Figura 4, en la cual se ha tratado se da una breve explicación del proceso.

#### **Figura 4**

#### *Esquema gráfico de la propuesta*

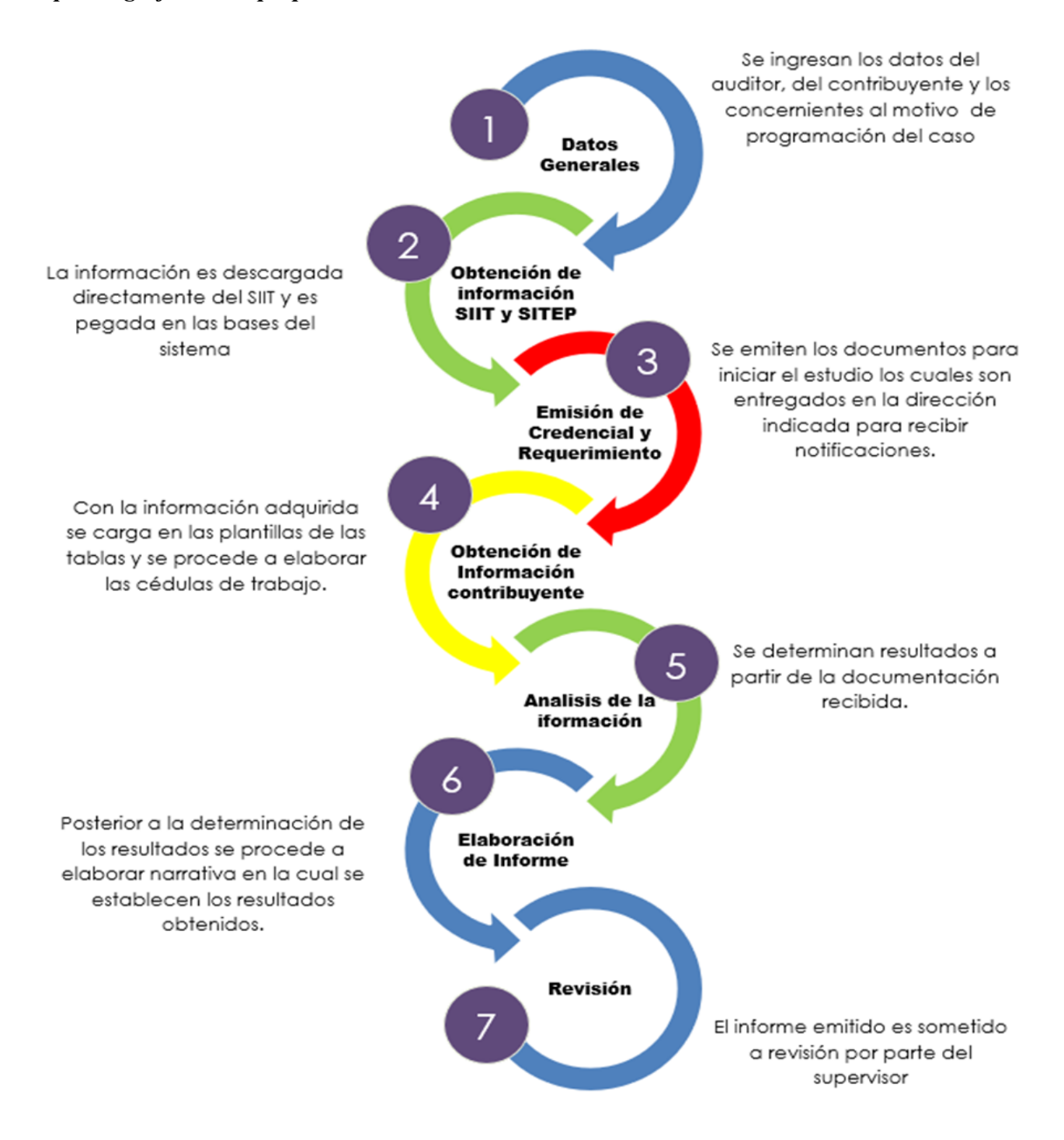

Fuente: Elaboración propia.

#### **3.3 Beneficios y limitaciones de la propuesta**

### **3.3.1 Beneficios**

El desarrollo de la presente herramienta para la gestión de los Papeles de Trabajo de los exámenes ejecutados en la Sección permitirá obtener los beneficios siguientes:

- a) Se estandariza el formato de las cédulas de trabajo.
- b) Los formatos han sido elaborados de acuerdo a la experiencia acumulada por los Auditores de Gestión.
- c) Se automatizan los procesos generales para la revisión y el análisis de la información.
- d) Se uniforma el proceso de revisión para que se ejecuten las revisiones en el orden debido.
- e) Se da cumplimiento a la normativa internacional y se garantiza el interés fiscal por medio de procesos más precisos.

## **3.3.2 Limitantes**

Durante la ejecución de la investigación se observaron las siguientes limitantes:

- a) El programa de Microsoft Excel ha sido diseñado para realizar cálculos y ordenar información por lo que no pueden generarse archivos muy pesados.
- b) Las variables que intervienen en un proceso de auditoría son diversas por lo que resulta complejo estandarizar a nivel de detalle todos los posibles procedimientos para la verificación de las operaciones de los contribuyentes.

## **3.4 Caso práctico**

A continuación, se ejecutará el caso práctico que partirá desde la asignación de caso al auditor hasta la determinación de resultados.

## **3.4.1 Ingreso de datos generales**

Se inicia el sistema y se ingresa en la pestaña **Configuración** la información relacionada con el auditor, supervisor y jefe de sección y en la pestaña **USC** los datos del motivo de la programación y la fecha de elaboración de la cédula.

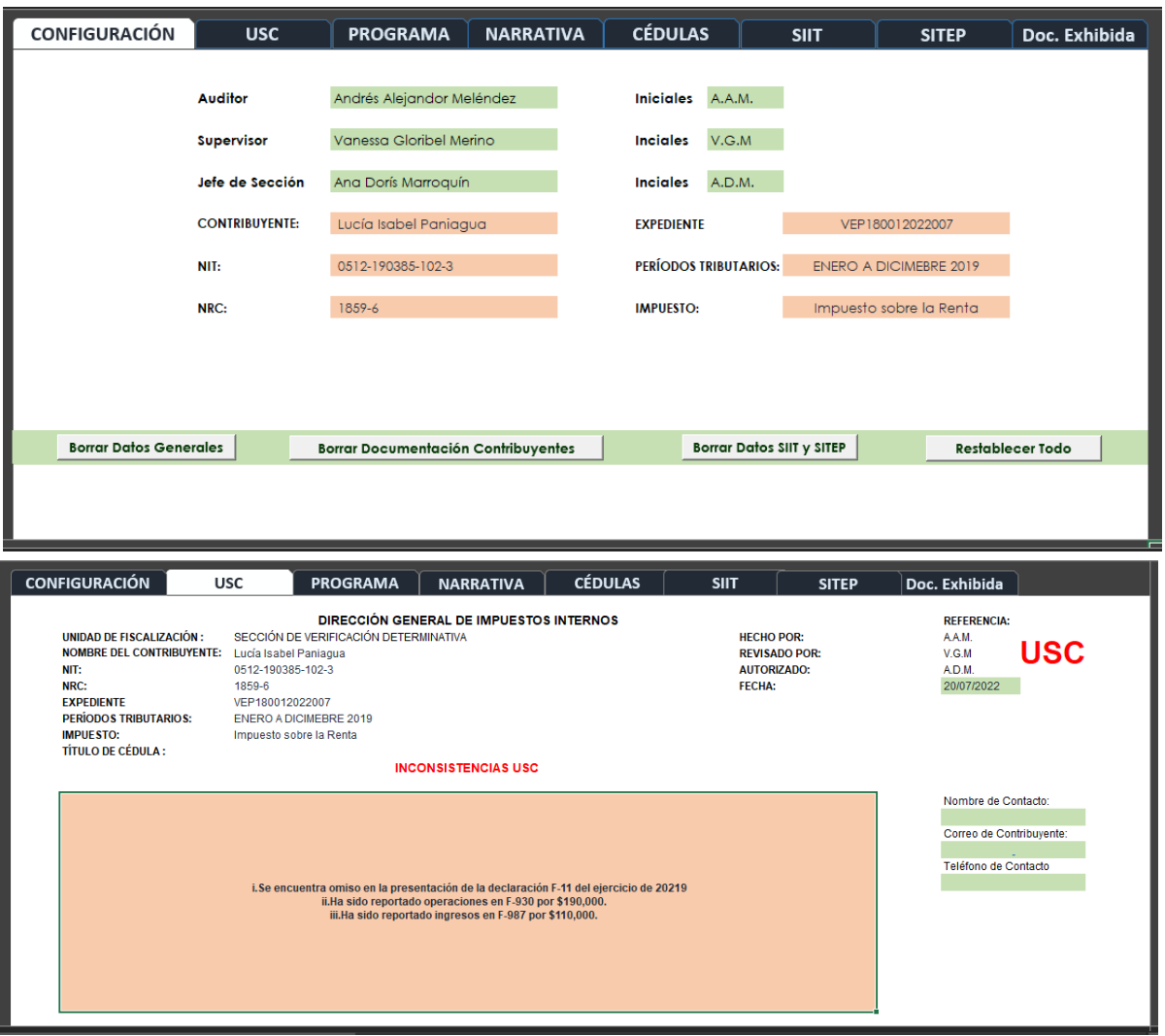

## **3.4.2 Obtención y análisis de información de SIIT y SITEP**

Una vez ingresados los datos del contribuyente se procede a obtener la información de los sistemas informáticos que dispone la Sección:

● **SIIT**: se ubica sobre la pestaña en la cual se observa el siguiente menú.

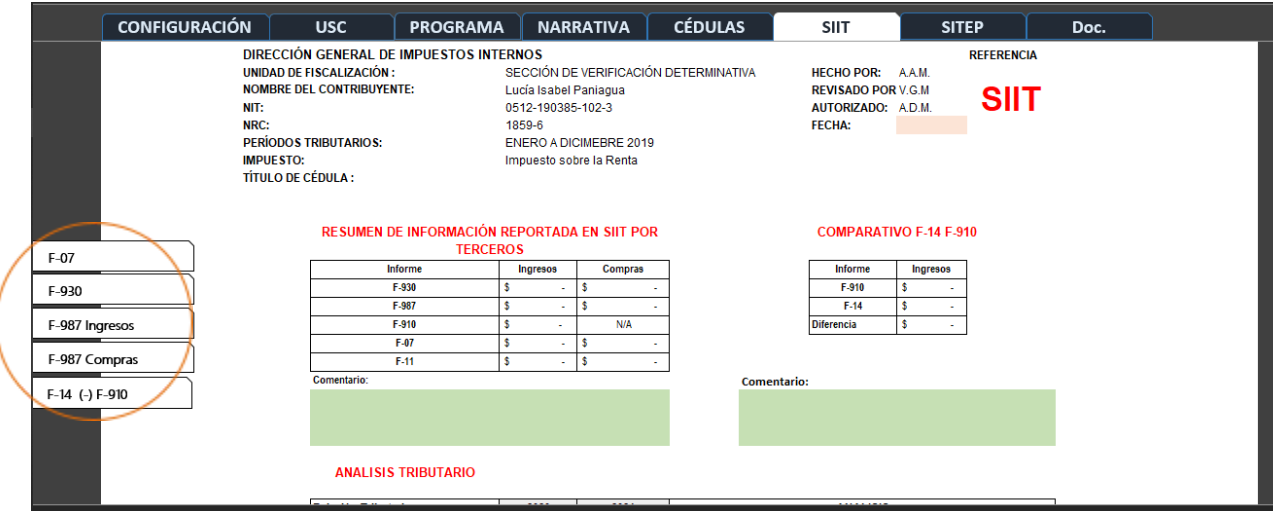

Para cargar la plantilla presente se deberá obtener la información de cada una de las bases de los formularios, según sean brindados por la unidad correspondiente y deberá ser pegado como valor en cada una de las pestañas identificadas en el menú señalado en el círculo de la anterior imagen, según las páginas siguientes:

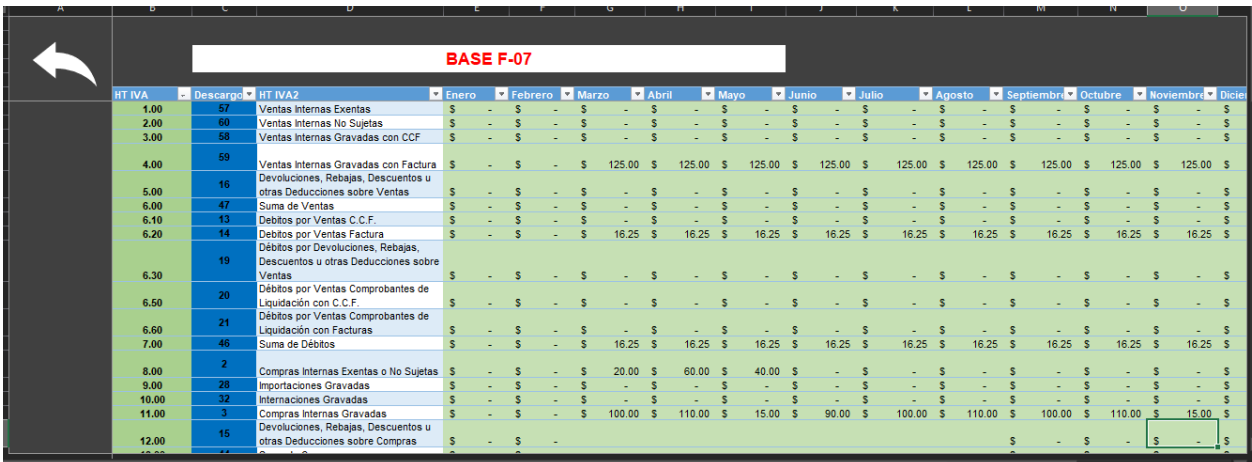

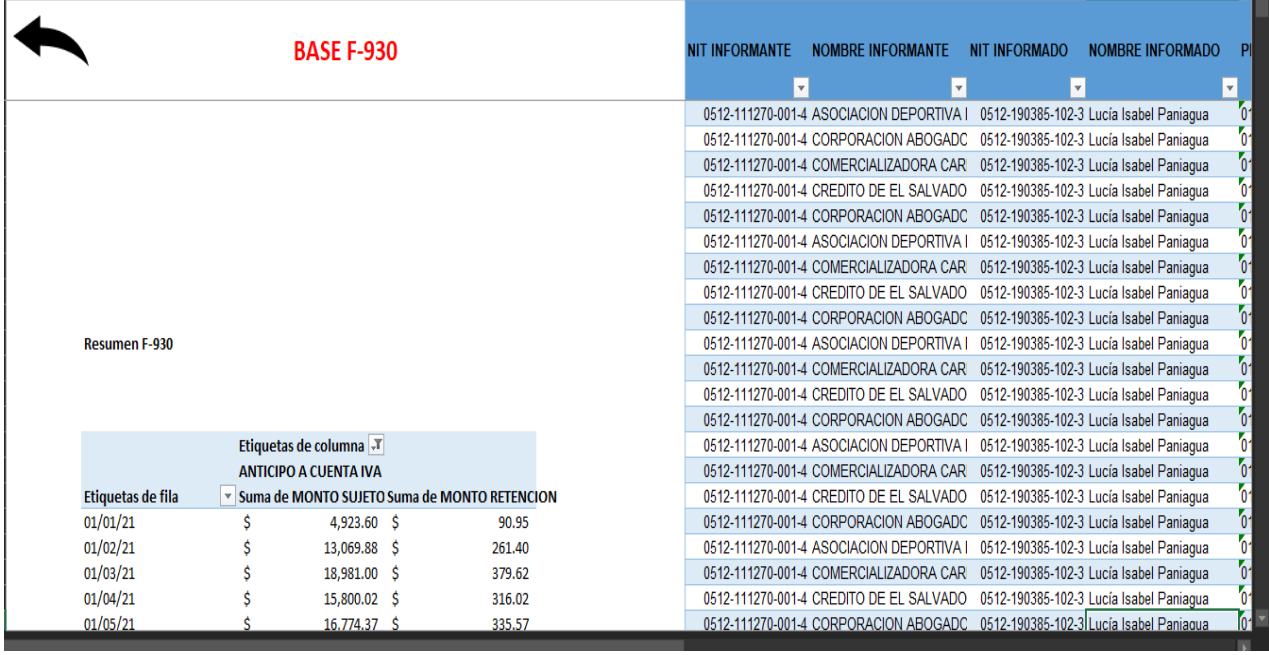

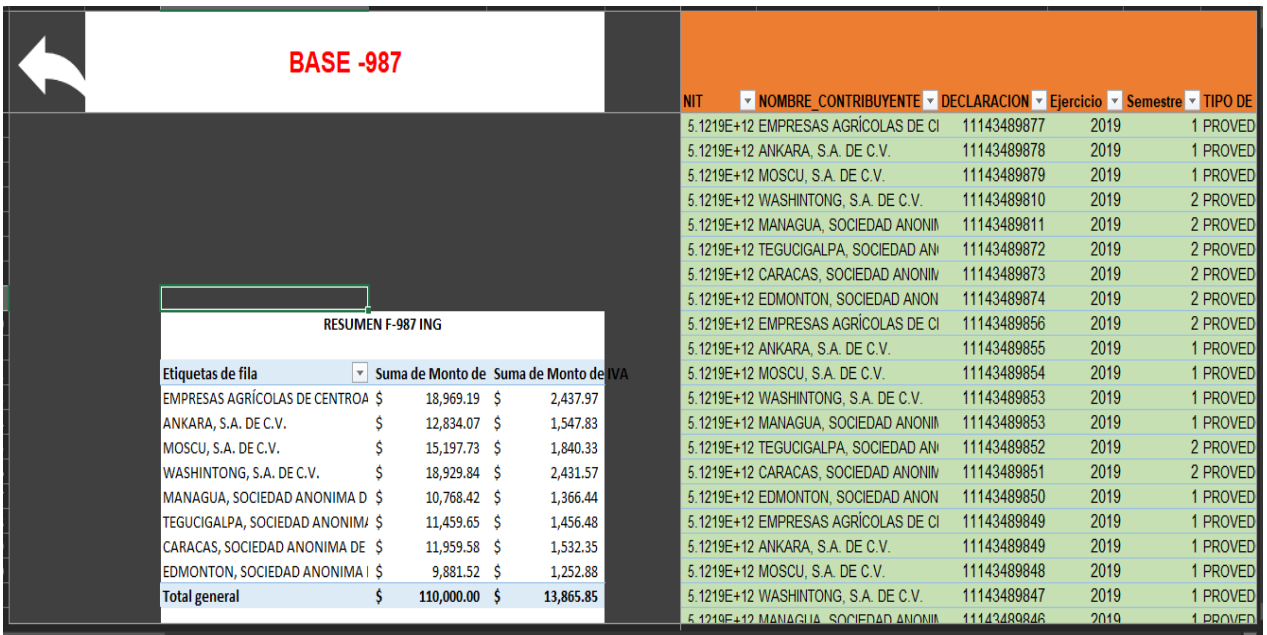

● **SITEP**: en cuanto a la información del Sistema Integrado del Tesoro Público se deberá exportar a Excel la base, la cual posteriormente deberá ser insertada al sistema como valores en la tabla siguiente:

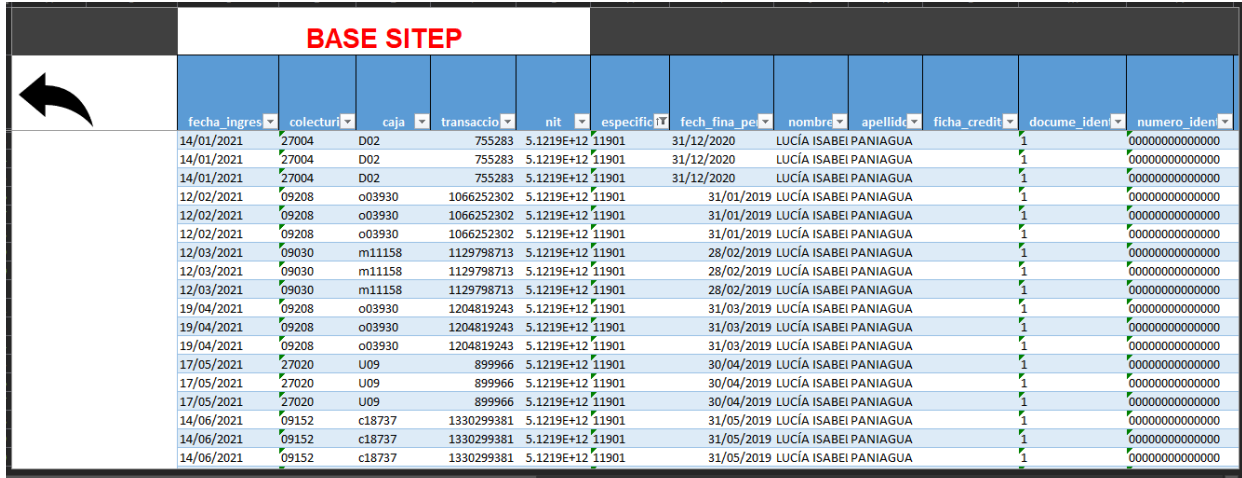

Una vez cargada la información de los formularios antes descritos, se podrá analizar el resumen de la información en la pestaña SIIT tal como se muestra a continuación:

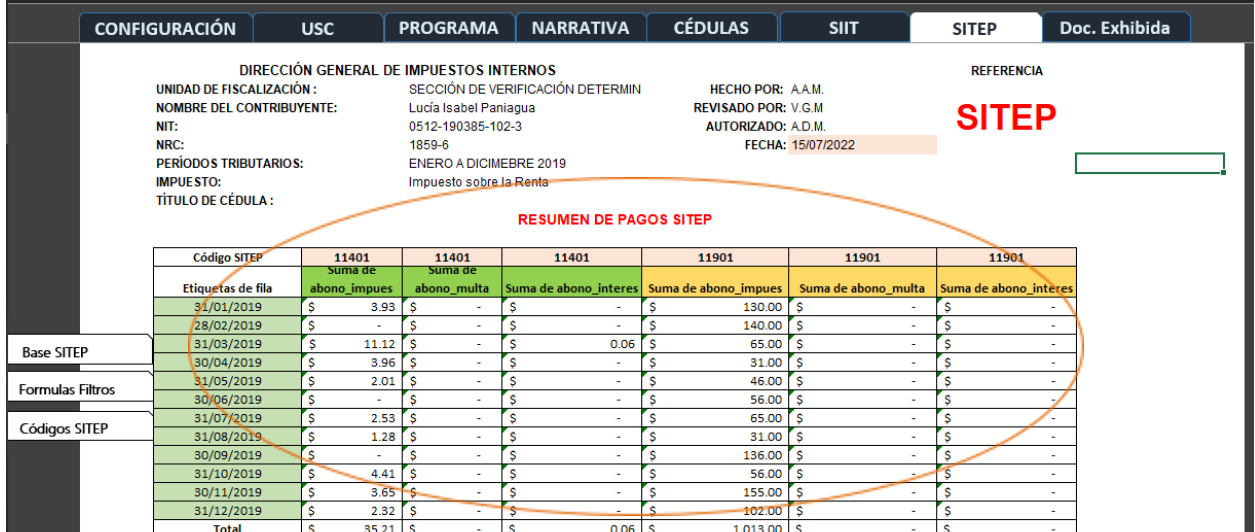

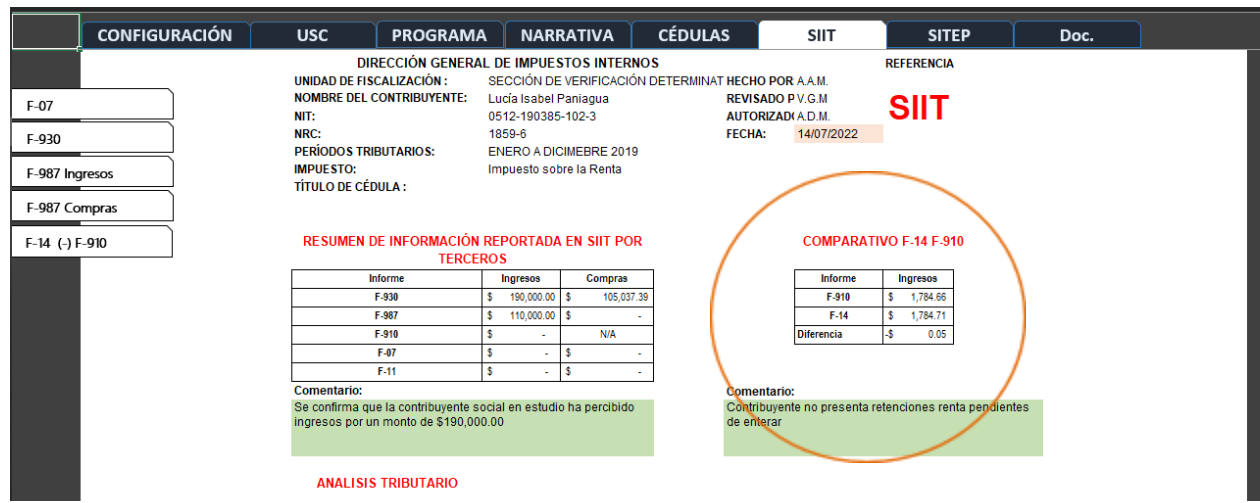

Los datos relacionados al análisis de las relaciones tributarias y el comparativo F-14 /

F-910 se deberá colocar directamente por el auditor asignado.

## **3.4.3 Emisión de Credencial y Requerimiento**

Posteriormente a ingresar los datos del contribuyente se procede a elaborar la Credencial y el Requerimiento de información, los cuales están guardados los formatos en la pestaña Narrativa del sistema, según el detalle siguiente:

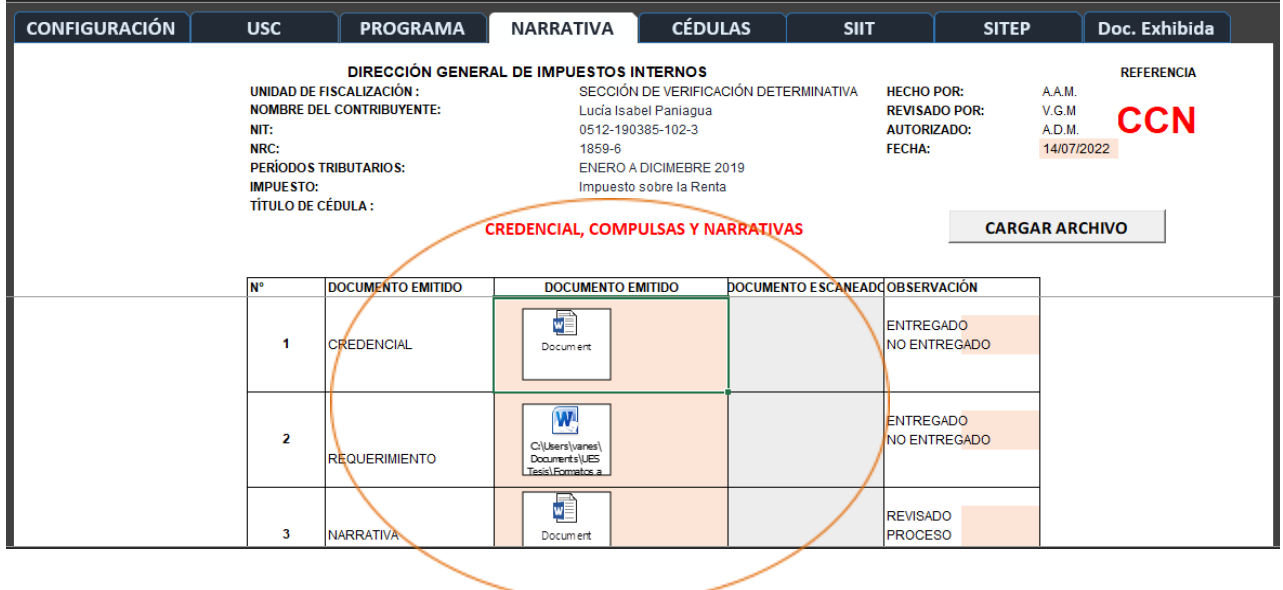

Ambos archivos podrán ser editados de acuerdo a las necesidades que el estudio lo requiera,

simplemente dando doble clic sobre el icono.

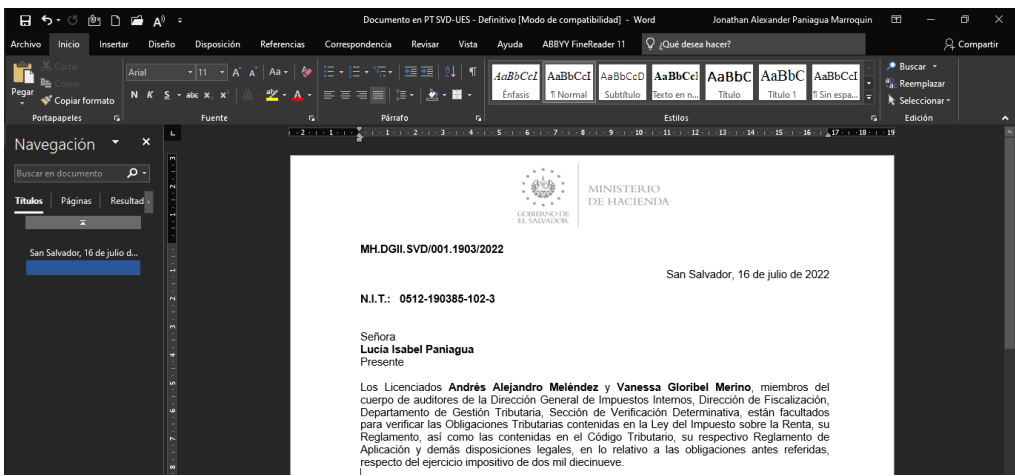

Los documentos antes descritos deberán ser entregados al contribuyente para hacer de su conocimiento que se encuentra bajo el estudio del impuesto sobre la renta correspondiente al ejercicio impositivo de 2019, seguido de su entrega, se procederá a escanear y a ingresar los documentos firmados al sistema, dando clic en el botón "Cargar Archivo" de la pestaña Narrativa.

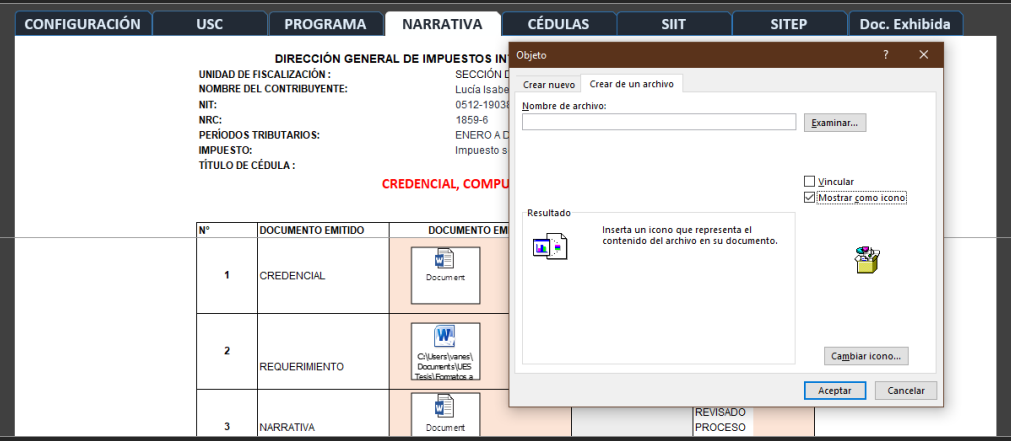

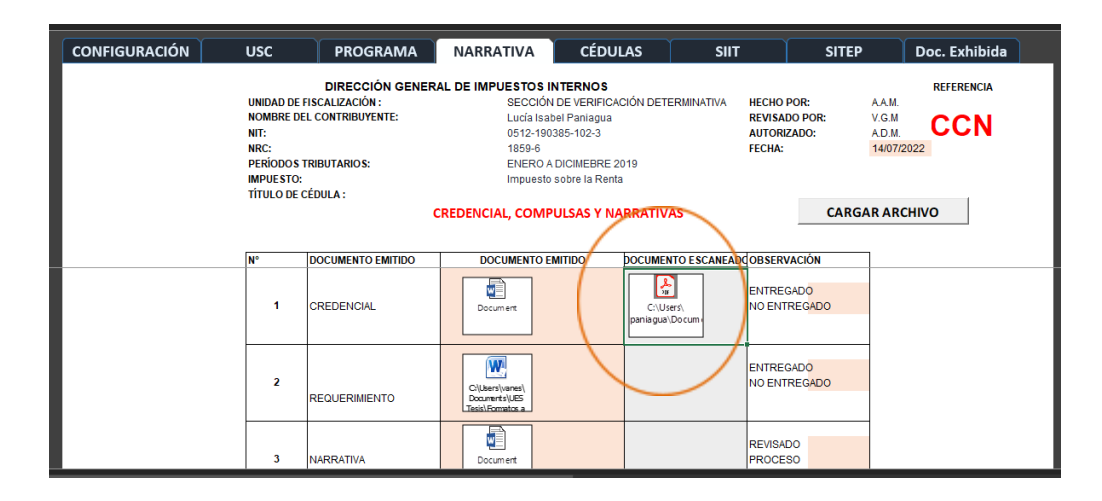

## **3.4.4 Elaboración de Cédulas y Análisis de la información exhibida.**

La información y documentación exhibida por la contribuyente en estudio, podrá ser almacenada en el presente archivo para su control, así como también de las cédulas específicas para su análisis que no hayan sido consideradas en el presente sistema.

El primer paso será la verificación de las formalidades de los registros contables y auxiliares recibidos, de los cuales se tomarán manualmente lo datos y se colocarán en el cuadro siguiente:

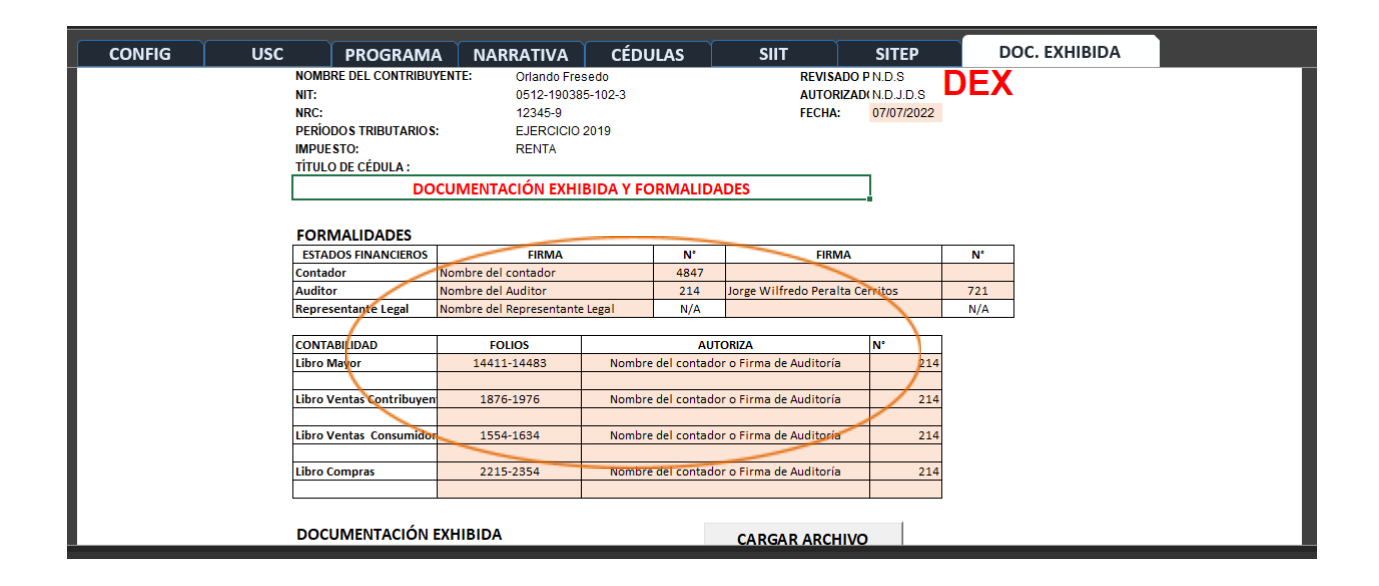

Luego de ingresar los datos anteriores, se procederá a cargar la información exhibida por el contribuyente. Además, se deberá cargar la información contenida en los Libros de Control del impuesto IVA en cada una de las bases abajo resaltadas. Finalmente, el auditor podrá incrustar en las cédulas con procedimientos específicos que debido a su profundidad no fueron consideradas en el sistema.

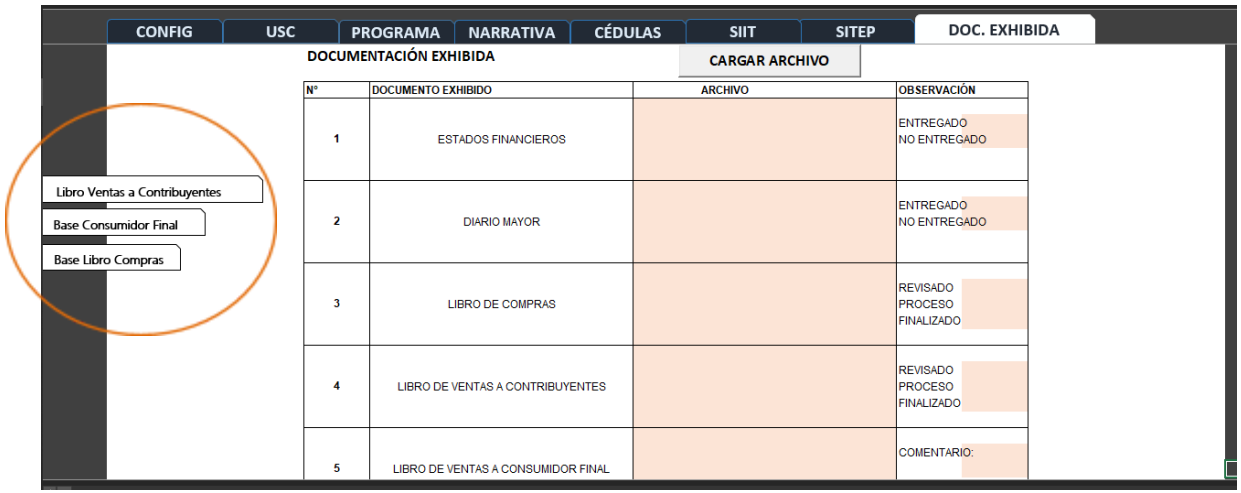

Finalmente, el auditor podrá incrustar otras cédulas con procedimientos específicos que debido a su profundidad y alcance no fueron consideradas en el sistema.

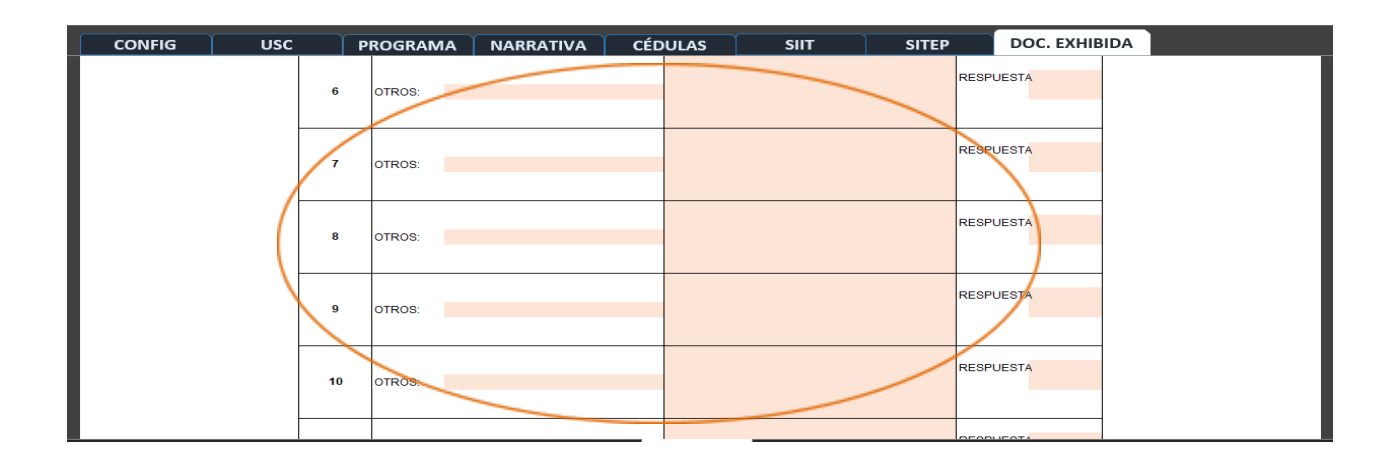

#### **3.4.5 Análisis de la información**

Con la información obtenida hasta esta etapa se pueden generar las cédulas de trabajo, para posteriormente ejecutar los procedimientos de auditoría. Más adelante, en la Tabla 7, se presentan las cédulas que se iniciarán de forma automática.

En la siguiente pestaña se visualiza la cédula "**Comparativa de Ingresos**", en la cual se puede apreciar la diferencia entre los ingresos reportados por la contribuyente en estudio y los documentados según sus registros y documentos emitidos.

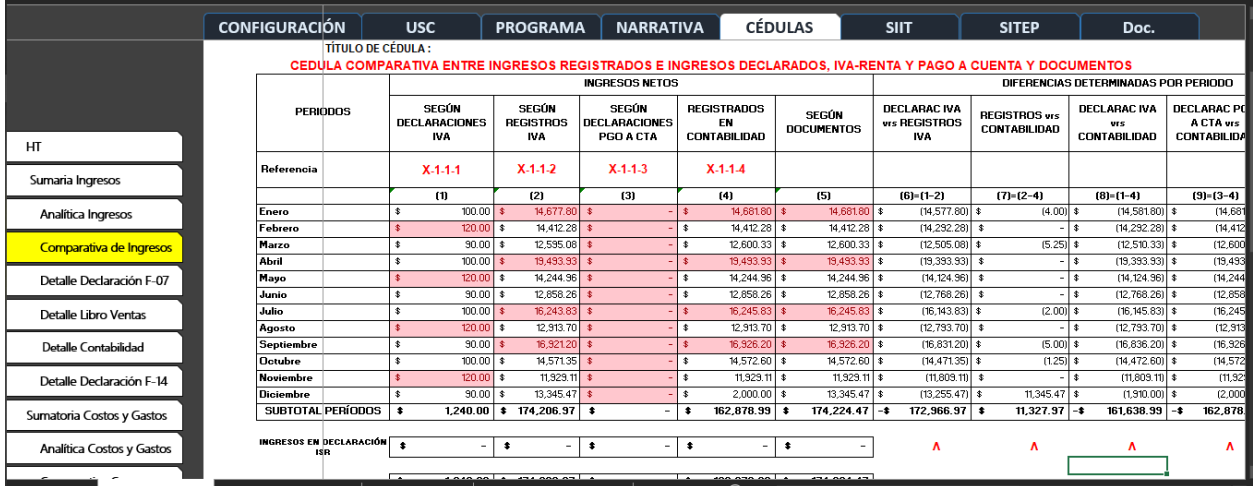

Además, tendrá otro tipo de cédulas que resumirán la información obtenida de los formularios base, la cuales podrá cargar la información al momento de su elaboración y además permitirá la modificación posterior de los datos ingresados, en caso el auditor considere necesario. Para actualizar los datos será únicamente necesario presionar el botón "**Cargar información**" y el sistema automáticamente ejecutará la macro. En la Tabla 8 se estable detalle de las cédulas referidas.

## **Tabla 7**

## *Cédulas automáticas en al momento de cargar información*

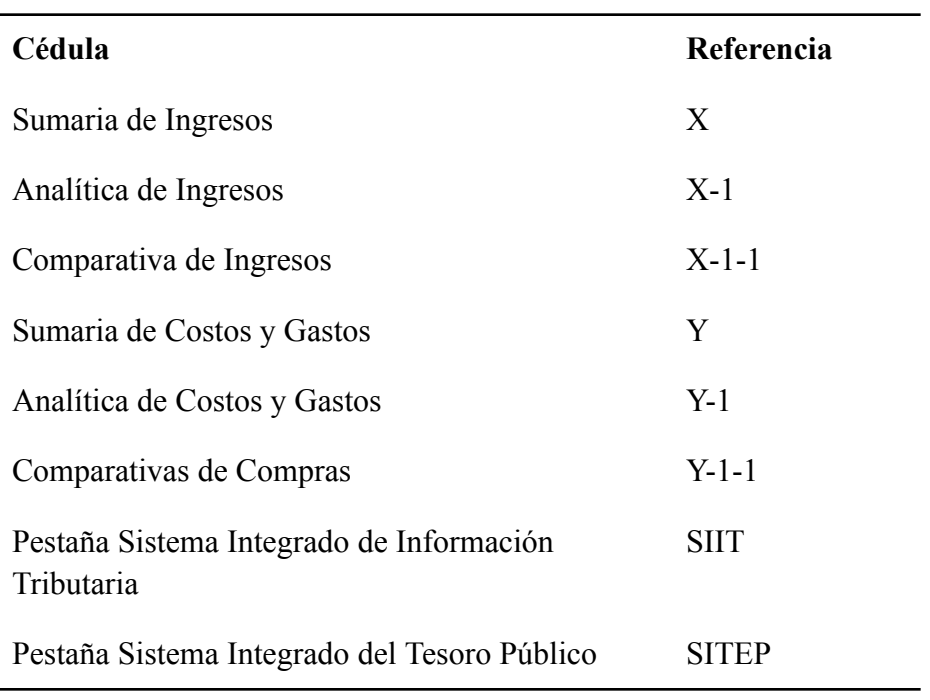

## **Tabla 8**

## *Cédulas que se actualizan en el momento de su elaboración*

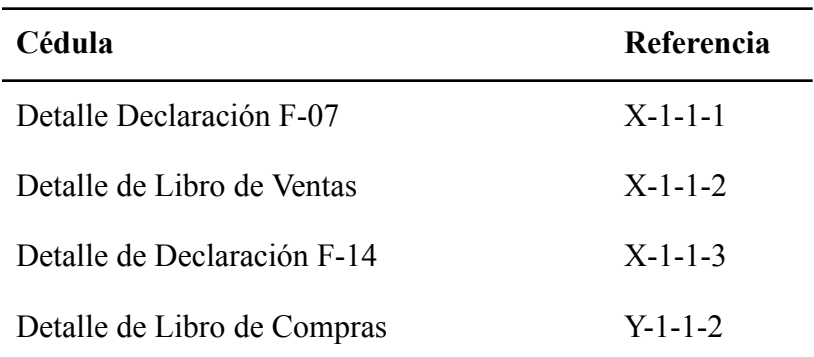

Para ejemplificar lo anterior, se agrega imagen que describe el proceso para actualizar

las cédulas.

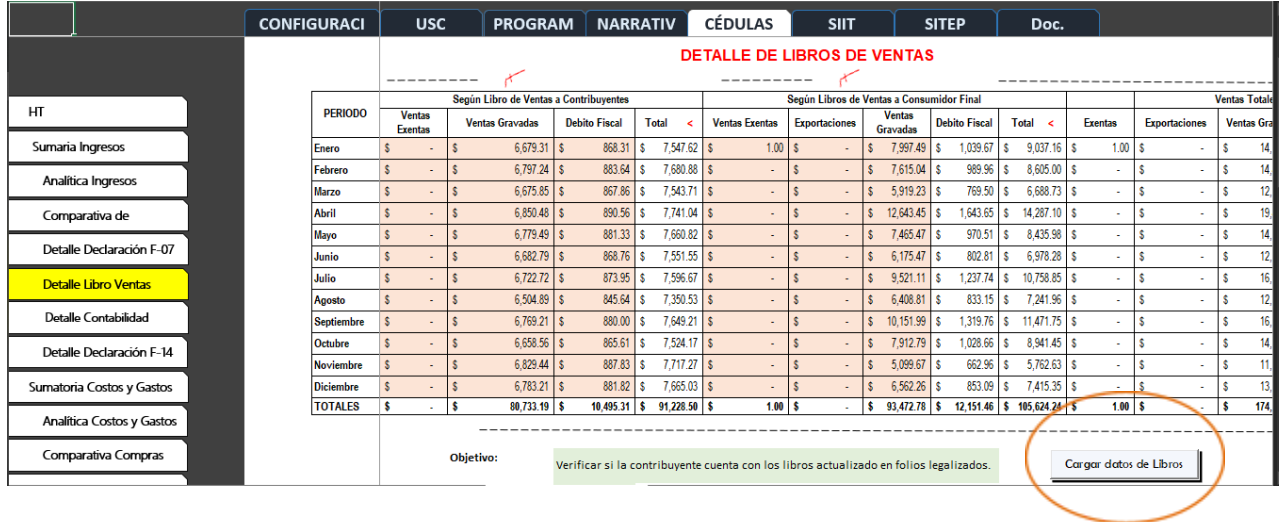

## **3.4.6 Elaboración de Informe o Narrativa**

Una vez se hallan establecidos los resultados del estudio se procederá a realizar informe, el cual estará almacenado en la pestaña "**Narrativa**" del sistema y se accederá dando doble clic sobre el ícono denominado informe o narrativa.

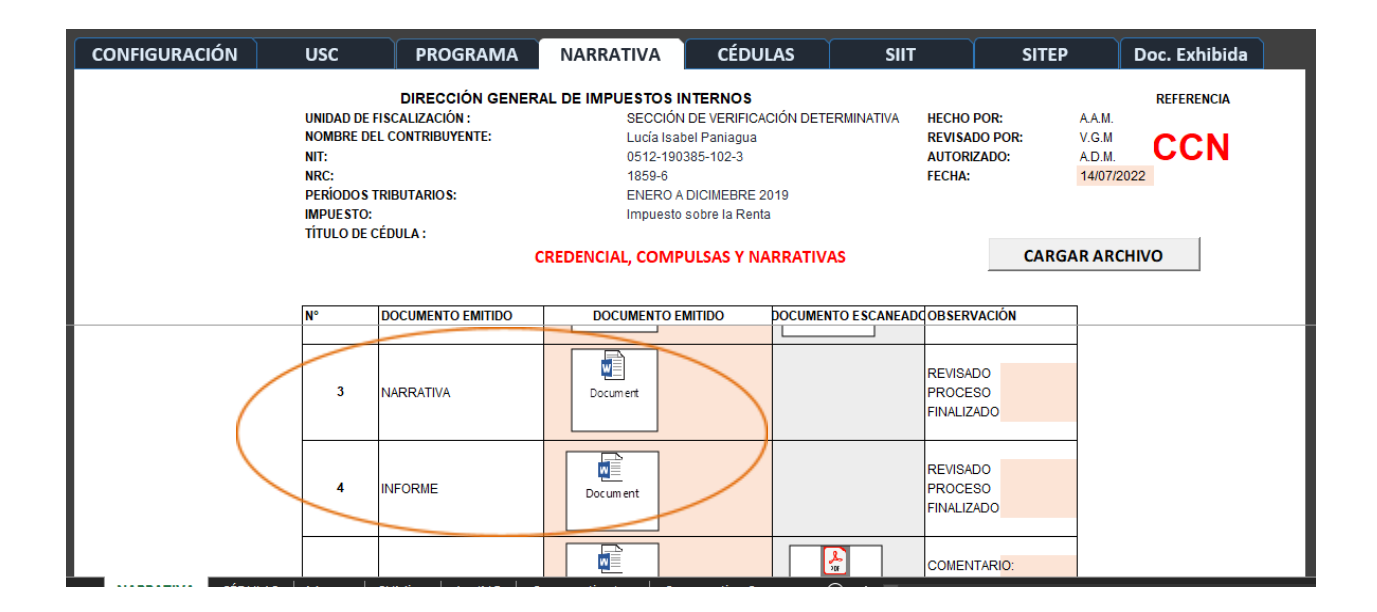

Una vez finalizado el informe, se deberá enviar para su revisión y aprobación por parte del supervisor, además, se enviará el archivo del sistema para la sustentación del trabajo realizado.

Finalmente, cuando ya el informe revisado por la persona designada, se deberá imprimir para que sea firmado por los responsables y luego insertado al sistema según se detalla a continuación:

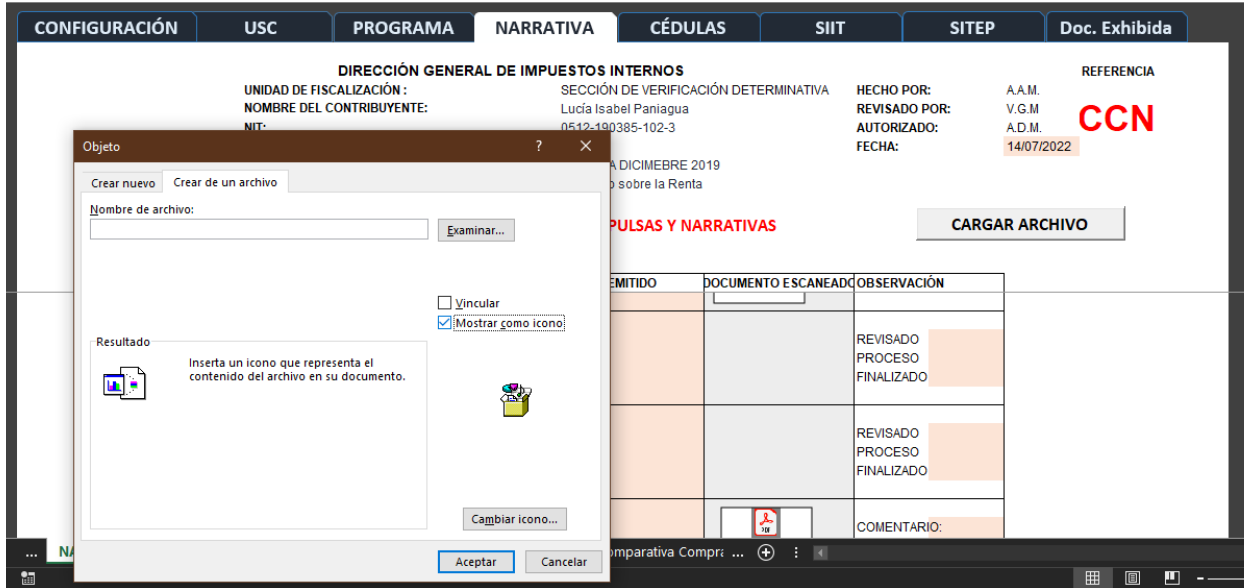

#### **3.5 Perfil del auditor**

Como resultado de los avances en el campo de las comunicaciones y en adaptación de las estructuras estatales de los procesos administrativos ya existentes, se está generando cada vez más información disponible en formatos de tablas digitales, la cual puede ser utilizada por los auditores para los encargos de auditoría, principalmente por el auditor de gestión de las Sección de Verificación Determinativa del Ministerio de Hacienda, en ese sentido, se vuelve de suma importancia que el profesional de la Contaduría Pública cuente con el conocimiento necesario para adaptarse a los cambios y poder hacer uso de los recursos mediante herramientas de bajo coste pero de alta eficacia como son los programas informáticos multipropósito como lo es Microsoft Excel. Por lo anteriormente descrito, a continuación, se detallan algunos conocimientos que debe adquirir el profesional o debe fortalecer los ya existentes para adaptar sus competencias ante la nueva realidad:

- ✔ Conocimiento avanzado de la aplicación de Microsoft Excel, que considere manejo de información en Tablas, Tablas dinámicas, funciones avanzadas para el manejo de altos volúmenes de información; así como también, conocimiento básico de programación VBA para poder sistematizar procesos.
- $\vee$  Conocimiento y aplicación de las disposiciones internacionales para el manejo de la información generada en ordenadores durante un encargo de auditoría.
- ✔ Adaptación para poder ejecutar las técnicas asistidas por ordenador para realizar pruebas específicas a la información exhibida durante un proceso de auditoría.
- $\vee$  Profundo conocimiento del proceso de auditoría para establecer procedimientos adecuados para el análisis de las operaciones de los contribuyentes.

Es menester expresar, que además de lo enunciado en los párrafos precedentes en sumamente necesario que los profesionales de la contaduría pública desarrollen el sentido de adaptación a los retos constantes derivados de los procesos de actualización y cambios en tecnologías de la información, especialmente mediante la puesta en práctica de medidas de fácil alcance.

## **CONCLUSIONES**

En concordancia a los resultados de la investigación realizada en la Sección de Verificación Determinativa, se concluye lo siguiente:

- 1. El personal que integra la Sección cuenta con una importante fuente de información de la cual no se encuentra haciendo plenamente uso.
- 2. No todo el personal que integra la Sección cuenta con conocimiento avanzado de Microsoft Excel para el desarrollo de sus deberes.
- 3. La Sección no cuenta con programas específicos para la ejecución de los encargos de auditoría.
- 4. No se cuenta con un sistema para la elaboración de las cédulas de trabajo definido para los encargos de auditoría realizados en la Sección.
- 5. Falta una política de calidad que evalúe adecuadamente el trabajo del personal que integra la Sección, así como también de procedimientos para llevarla a cabo.

#### **RECOMENDACIONES**

El desarrollo de competencias y habilidades que permitan al personal integrante de la Sección de Verificación Determinativa del Ministerio de Hacienda, para la ejecución de los encargos de auditoría, es una constante, debido a la variedad de personas que la conforman, por lo cual se recomienda lo siguiente:

- 1. Actualizar los procesos para que el personal pueda hacer uso de la información contenida en los sistemas informáticos con los que cuenta la Sección para poder ejecutar sus procedimientos un menor período de tiempo.
- 2. Establecer jornadas de capacitaciones sobre las funciones del Microsoft Excel aplicado a la auditoría, así como también, grupos de consulta sobre procesos que se pueden abreviar mediante el uso del referido programa.
- 3. Establecer programas específicos para el desarrollo de encargos de auditoría para cada uno de los planes ejecutados por la referida Sección.
- 4. Aplicar y mantener según sea la necesidad del sistema para la elaboración de cédulas de trabajo específicas que contribuyan a realizar los análisis a nivel de detalle en los encargos de auditoría.
- 5. Considerar el sistema realizado en el presente trabajo para el inicio de una política de control de calidad, que estandarice los procesos de revisión hasta donde sea practicable por parte de la Sección.

## **9. REFERENCIA BIBLIOGRÁFICA**

ALATRISTA Gironzini, Miguel Angel (2018, 31 de diciembre). *Papeles de Trabajo en una Auditorîa Financiera.* Recuperado de: https://www.auditool.org/blog/auditoria-externa/2153-papeles-de-trabajo-lo-quetodo-auditor-debe-conocer. Fecha de Consulta [2.12.21]

LEGISLATIVA, A. (2018). Código Tributario. Código Tributario. El Salvador: Asamblea Legislativa.

EXCEL-AVANZADO (2021).*¿Qúe son las Macros en Excel?.* Recuperado de: https://www.excel-avanzado.com/que-son-las-macros-en-excel. Fecha de Consulta [3.12.21]

INTERNATIONAL AUDITING AND ASSURANCE STANDAR BOARD (IAASB, 2018). *NIA 220 Control de Calidad de las Auditorías de Estados Financieros.* Manual de pronunciamientos Internacionales de Control de Calidad, Auditoría, Revisión, Otros encargos de Aseguramiento, y servicios relacionados (págs. 142-162). New York.

INTERNATIONAL AUDITING AND ASSURANCE STANDAR BOARD (IAASB, 2018). *NIA 230 Documentación de Auditoría.* Manual de pronunciamientos Internacionales de Control de Calidad, Auditoría, Revisión, Otros encargos de Aseguramiento, y servicios relacionados (págs. 142-162). New York.

MINISTERIO DE HACIENDA (2020). *Plan Operativo Anual 2020*, Página 20.

MINISTERIO DE HACIENDA (2002) *Revistas Resoluciones,*

MINISTERIO DE HACIENDA (2021). *Glosario. [www.mh.go.sv](http://www.mh.go.sv).* Recuperado de: [www.mh.go.sv/f/](http://www.mh.go.sv/f/) . Fecha de Consulta [2.12.21]

MINISTERIO DE HACIENDA (2021). *Glosario. [www.mh.go.sv](http://www.mh.go.sv).* Recuperado de: [www.mh.go.sv/s/](http://www.mh.go.sv/s/) . Fecha de Consulta [2.12.21]

TECH LIB (2021). *Tèrminos de Software.* Recuperado de: <https://techlib.net/definition/excel.html>. Fecha de Consulta [2.12.21]

TECH LIB (2008). *Software Terms.* Recuperado de: [https://techlib.net/definition/spreadsheet.](https://techlib.net/definition/spreadsheet) Fecha de Consulta [2.12.21]

# ANEXOS

## ANEXO 1 SOLICITUD DE INFORMACIÓN A MINISTERIO DE HACIENDA

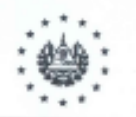

#### MINISTERIO DE HACIENDA

UAIP-RES-205-1-2021

MINISTERIO DE HACIENDA, UNIDAD DE ACCESO A LA INFORMACIÓN PÚBLICA: San Salvador, a las catorce horas del día veintiséis de noviembre de dos mil veintiuno.

Visto el formulario de solicitud de información, recibido en esta Unidad por medio de correo electrónico el día veintiséis de noviembre del corriente año, presentado por JONATHAN ALEXANDER PANIAGUA MARROQUIN, mediante la cual requiere la siguiente información:

1. Detalle estadístico en archivo Excel de los casos gestionados por la Sección de Verificación y Fiscalización Determinativa durante el 2019 y 2020, aclara que no necesita nombres ni ningún dato de contribuyente alguno.

2. Instructivos de trabajos aplicados a las gestiones realizadas por la Sección de Verificación Determinativa, en PDF

3. Manual de Fiscalización en PDF.

4. Nombre o nombres de sistemas computarizados utilizados para realizar fiscalizaciones

Al respecto, esta oficina de conformidad con lo establecido en el artículo 18 de la Constitución de la República de El Salvador, artículo 66 de la Ley de Acceso a la Información Fública (LAIP) y 54 de su Reglamento, artículos 82 y 89 inciso 3° Ley de Procedimientos Administrativos RESUELVE:

- I) ADMÍTASE a trámite la solicitud de acceso a la información presentada a esta oficina relacionada en la parte expositiva de la presente providencia de conformidad a lo establecido en el artículo 66 de la Ley de Acceso a la Información Pública, a la cual se le ha asignado el número MH-2021-205,
- II) ACLÁRESE al peticionario que el tiempo probable de respuesta a su solicitud es de diez días hábiles; por lo que la fecha estimada de respuesta es el diez de diciembre de dos mil veintiuno.

Lig. Evin Alexis Sanchez Pinto Oficial de Información Ministerio de Hacienda. **MINISTERIO DE HACIEND** MIDAD DE ACCESO A LA IMFORMACIÓN PÓRUCA

III) NOTIFIQUESE.

## ANEXO 2 AMPLIACIÓN DE PLAZO PARA PETICION DE INFORMACIÓN MH

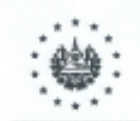

#### MINISTERIO DE HACIENDA

LIAID-RES-205-2-2021

MINISTERIO DE HACIENDA, UNIDAD DE ACCESO A LA INFORMACIÓN PÚBLICA: San Salvador, a la trece horas treinta minutos del día nueve de diciembre de dos mil veintiuno.

Visto el formulario de solicitud de información, recibido en esta Unidad por medic de correo electrónico el día veintiséis de noviembre del corriente año, presentado-por JONATHAN ALEXANDER PANIAGUA MARROQUIN, mediante la cual requiere la siguiente info mación:

1. Detalle estadístico en archivo Excel de los casos gestionados por la Sección de Verificación y Fiscalización Determinativa durante el 2019 y 2020, aclara que no necesita rombres ni ningún dato de contribuyente alguno.

2. Instructivos de trabajos aplicados a las gestiones realizacas por la Sección de Verificación Determinativa, en PDF 145518787811820

3. Manual de Fiscalización en PDF.

4. Nombre o nombres de sistemas computarizados utilizados para realizar fiscalizaciones

#### CONSIDERANDO:

I) En atención a lo dispuesto en el artículo 70 de la Ley de Acceso a la Información Pública (LAIP), se remitió la solicitud de información por medio de correo electrónico de fecha treinta de noviembre del corriente año a la Dirección General de Impuestos Internas

II) El artículo 71 inciso 2º de la Ley de Acceso a la Información Pública expresa que en caso no pueda entregarse la información en tiempo, por la complejidad de la información u otras circunstancias excepcionales, por resolución motivada se podrá disponer de un plazo adicional de cinco días hábiles.

En el presente caso, es pertinente invocar la facultad antes relacionada, ya que por medio de correo electrónico de fecha nueve de diciembre del corriente año, la Dirección General de Impuestos Internos ha solicitado plazo adicional.

POR TANTO: En razón de lo expuesto y en lo estipulado en el artículo 18 de la Constitución de la República de El Salvador, en relación con el artículo 71 inciso segundo de la Ley de Acceso a la Información Pública, esta Oficina RESUELVE:

AMPLÍASE EL PLAZO establecido en el artículo 71 inciso segundo de la Ley de Acceso a la Información Pública, en cinco días hábiles adicionales, por circunstancia excepcional; los cuales finalizan el diecisiete de diciembre de dos mil veintiuno;

NOTIFIQUESE. R)

## ANEXO 3 RESPUESTA PETICION DE INFORMACIÓN MH

 $* + *$ 

#### MINISTERIO DE HACIENDA

UAIP-RES-205-3-2021

MINISTERIO DE HACIENDA, UNIDAD DE ACCESO A LA INFORMACIÓN PÚBLICA: San Salvador, a la ciez horas treinta minutos del día diecisiete de diciembre de dos mil veintiuno.

Visto el formulario de solicitud de información, recibido en esta Unidad por medio de correo electrónico el día veintiséis de noviembre del corriente año, presentado por JONATHAN ALEXANDER PANIAGUA MARROQUIN, mediante la cual requiere la siguiente información: 1. Detalle estadístico en archivo Excel de los casos gestionados por la Sección de Verificación y Fiscalización Determinativa durante el 2019 y 2020, aclara que no necesita nombres ni ningún dato de contribuyente alguno.

2. Instructivos de trabajos aplicados a las gestiones realizadas por la Sección de Verificación Determinativa, en PDF

3. Manual de Fiscalización en PDF.

4. Nombre o nombres de sistemas computarizados utilizados para realizar fiscalizaciones

## CONSIDERANDO:

I) En atención a lo dispuesto en el artículo 70 de la Ley de Acceso a la Información Pública (LAIP), se remitió la solicitud de información por medio de correo electrónico de fecha treinta de noviembre del corriente año a la Dirección General de Impuestos Internos.

La Dirección General de Impuestos Internos ha emitido respuesta mediante memorándum MH.DGII.DR/002.85/2021 de fecha d eciséis de diciembre, mediante el cual expresan:

".... Al respecto, en atención a lo dispuesto en el artículo 70 de la Ley de Acceso a la Información Pública, se remitió la solicitud de información MH-2021-205, por medio de correo electrónico el día treinta de noviembre del presente año, Departamento Gestión Tributaria, a efecto de brindar la información solicitada.

En razón de lo anterior, la referida Unidad en fecha treinta de noviembre de los corrientes, expresando lo siguiente:

I.-Detalle estadístico en archivo Excel de los casos gestionados por la Sección de Verificación y Fiscalización Determinativa durante el 2019 y 2020, aclara que no necesita nombres ni ningún dato de contribuyente alguno.

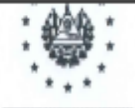

#### MINISTERIO DE HACIENDA

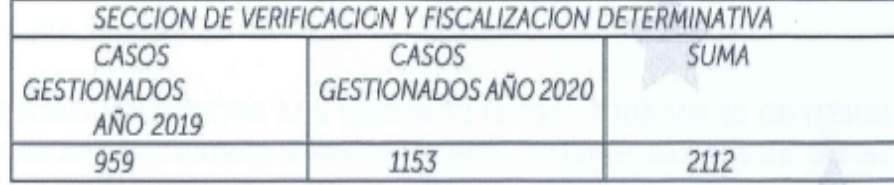

Sobre los petitorios números dos y tres, expresaron que es información confidencial y en relación al petitorio número cuatro, la respuesta es que los sistemas utilizados son:

Sistema Integral de Información Tributaria (SIIT) Sistema Integral del Tesoro Público (SITEP) Módulo de Administración y Selección de Casos (CSMSII)

II) El artículo 6 literal f) de la Ley de Acceso a la Información Pública (LAIP) define a la información confidencial como aquella información privada en poder del Estado cuyo. acceso público se prohibe por mandato constitucional o legal en razón de un interés personal jurídicamente protegido.

De ahí, que la Ley de Acceso a la Información Pública le ha establecido en su articulo 32 el deber a este Ministerio de proteger la información confidencial, entre los cuales se encuentran los datos solicitados en su formulario de solicitud de información; por lo que; no es posible brindarle la información que requiere en los petitorios dos y tres.

POR TANTO: En razón de lo antes expuesto y en lo estipulado en los artículos 18 y 86 de la Constitución de la República de El Salvador, artículos 66 y 72 literal c) de la Ley de Acceso a la Información Pública, relacionado con los artículos 55 literal c) y 57 de su Reglamento; así como a la Política V.4.2 párrafo 2 del Manual de Política de Control Interno del Ministerio de Hacienda, esta Oficina RESUELVE:

- A) CONCÉDASE acceso a la solicitante a información solicitada conforme lo provisto por la Dirección General de Impuestos Internos:
- B) ACLARÉSE a peticionario:
- Que la información que solicita está clasificada como confidencial, de ahí, que la a) Ley de Acceso a la Información Pública le ha establecido en su artículo 32 el deber
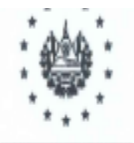

### MINISTERIO DE HACIENDA

Que en cumplimiento a lo dispuesto en los artículos 82 de la LAIP, 104 y 134 de la Ley de Procedimientos Acministrativos, se le comunica que les asiste el derecho de interponer el recurso de apelación ante el Instituto de Acceso a la Información Pública (IAIP), en el plazo de quince días hábiles contados a partir del día siguiente de la notificación de la presente resolución.

C) NOTIFIQUESE.

b)

Lic. Evin Alexis Sanchez Pinto Oficial de Información Ministerio de Hacienda

VE ACCESO A LA MEGRALACIÓN PUBLIC

# ANEXO 4 FORMATO DE INFORMACIÓN CONTENIDA EN CREDENCIAL UTILIZADA **SVD-MH**

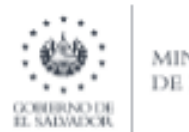

**MINISTERIO** DE HACIENDA

### MH.DGII.SVD/001.1903/2022

San Salvador, 16 de julio de 2022

N.I.T.: 0512-190385-102-3

Señora Lucía Isabel Paniagua Presente

Los Licenciados Andrés Alejandro Meléndez y Vanessa Gloribel Merino, miembros del cuerpo de auditores de la Dirección General de Impuestos Internos, Dirección de Fiscalización, Departamento de Gestión Tributaria, Sección de Verificación Determinativa, están facultados para verificar las Obligaciones Tributarias contenidas en la Ley del Impuesto sobre la Renta, su Reglamento, así como las contenidas en el Código Tributario, su respectivo Reglamento de Aplicación y demás disposiciones legales, en lo relativo a las obligaciones antes referidas, respecto del ejercicio impositivo de dos mil diecinueve.

Por lo que solicitamos brindarles la colaboración necesaria y facilitarles la información y documentación que le requieran a fin de que puedan concluir sin obstáculo el trabajo encomendado.

Lo anterior de conformidad a lo establecido en el artículo 3 de la Ley Orgánica de la Dirección General de Impuestos Internos, en relación con los artículos 120 y 173 literales a), d) y e) del Código Tributario.

Todo sin perjuicio a la facultad de fiscalización que compete a esta Dirección General.

Firma y sello de Jefatura

Lieda. Ana Doris Marroquin Jefe Sección de Verificación Determinativa Departamento de Gestión Tributaria Dirección de Fiscalización-DGII

Por delegación de la Dirección General de Impuestos Internos, según Acuerdo Número 4/ 2016 de fecha 06 de agosto de 2012

Rev.<br>Aud. 1.2

Nombre, Firma de la persona que recibió el documento.

Fecha de recibido

## ANEXO 5 FORMATO INFORMACIÓN CONTENIDA EN REOUERIMIENTO UTILIZADO **SVD-MH**

 $\cdots$ **DE HACIENDA** GOBIERNO DE<br>EL SAD/ADOR

#### MH.DGII.SVD/001.1988/2022

San Salvador, 16 de Julio de 2022

N.I.T.: 0612-190386-102-3

Schora **Lucia Icabel Panlagua** Presente

Para efectos de ejercer la facultad de verificación, contenida en el artículo 173 literales a), d) y e) del Código Tributario y a lo dispuesto en credencial identificada con número de referencia MH.DGII.8VD/001.1986/2022, emitida este mismo día, mes y año, requerimos de su colaboración, en el sentido de exhibir dentro del plazo de TRES DÍAS HÁBILES, contados a partir del día siguiente de entregado el presente requerimiento, la información y documentación que se detalla a continuación:

- 1. La declaración del impuesto sobre la Renta (F-11), original y modificaciones si las hubiera, así como la documentación de soporte de Costos y Gastos deducidos en dicha declaración, del ejercicio impositivo de dos mil diecinueve.
- 2. Los Libros de Contabilidad e IVA Legalizados (Libro de Estados Financieros, Libro Diario Mayor, Libro de Compras, Libros de Ventas a Contribuyentes y Libro de Ventas a Consumidor Final), Registros Auxiliares y/o especiales, según corresponda, en los cuales se visualicen las operaciones registradas, respecto del ejercicio Impositivo comprendido del uno de enero al treinta y uno de diciembre de dos mil diecinueve.
- 3. Estados Financieros básicos (Balance General y Estado de Resultados) con sus respectivos anexos, debidamente firmados por los responsables en los términos prescritos por las Leyes respectivas, respecto del elercicio impositivo de dos mil diecinueve.
- 4. Balanzas o balances de comprobación mensuales, correspondientes al ejercicio impositivo comprendido del uno de enero al treinta y uno de diciembre de dos mil diecinueve.
- 6. Registro de control de inventarios del elercicio comprendido del uno de enero al treinta y uno de diciembre de dos mil diecinueve, todo de conformidad con lo dispuesto en los artículos 142 y 142-A del C.T.
- 6. Contratos suscritos o vigentes, que incidan en las operaciones del elercicio fiscal antes citado.

Todos los documentos deberán estar organizados en estricto orden, con relación a cada período, por fecha y registro, de manera que facilite la verificación de la documentación; asimismo, respecto a la información señalada en el numeral dos y tres, siempre y cuando fuera posible, puede ser presentada en medios magnéticos y en formato Excel.

ACLÁRASE al referido contribuyente, que la información y documentación antes detallada, no constituye su totalidad, en caso de necesitar datos adicionales se le requerirán oportunamente.

Todo sin periulcio de la facultad de fiscalización que compete a esta Dirección General.

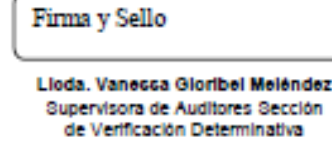

Departamento de Gestón Tributaria Dirección de Fiscalización-DGII

Por delegación de la Dirección General de Impuestos Internos, según Acuerdo Número 4/ 2014 de fecha 04 de septiembre de 2014

Rev Aud. 1.2

> DEPARTAMENTO DE GESTION TRIBUTARIA TRICERA AVENIDA NORTE Y TRECE CALLE PONIENTE NÚMERO 207, CENTRO DE OCREENO, SAN SA

Firma y Nombre de Persona que recibió. Fecha de Recibido